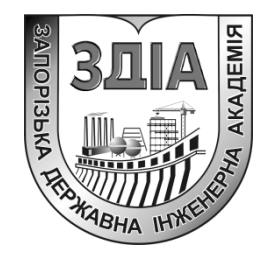

 **Ніконова А.О. Небеснюк О.Ю. Ніконова З.А. Сечин А.С.**

# **ПРОЕКТУВАННЯ БІОМЕДИЧНОЇ АПАРАТУРИ**

**Методичні вказівки до виконання курсового проекту**

*для студентів ЗДІА напряму 6.050801 «Мікро- та наноелектроніка"денної та заочної форм навчання*

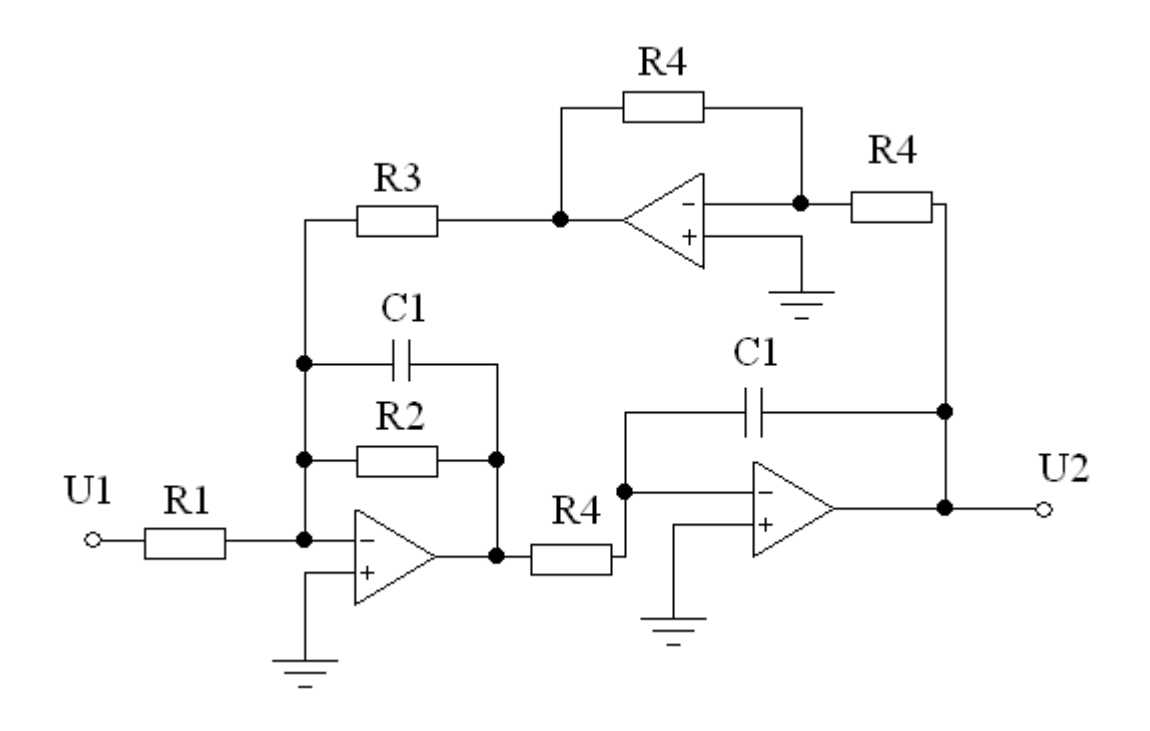

**Запоріжжя 2012**

Міністерство освіти і науки, молоді та спорту України Запорізька державна інженерна академія

# **ПРОЕКТУВАННЯ БІОМЕДИЧНОЇ АПАРАТУРИ**

**Методичні вказівки до виконання курсового проекту**

*для студентів ЗДІА напряму 6.050801 «Мікро- та наноелектроніка"денної та заочної форм навчання*

> *Рекомендовано до видання на засіданні кафедри ФБМЕ, протокол № 15 від 20.03.2012 р.*

Ніконова А.О., доцент Небеснюк О.Ю., доцент Ніконова З.А., професор Сечин А.С., аспірант

*Відповідальний за випуск*: зав. кафедри ФБМЕ, професор Є.Я. Швець

Н 644 Ніконова А.О., Небеснюк О.Ю., Ніконова З.А., Сечин А.С. Проектування біомедичної апаратури:методичні вказівки до виконання курсового проекту для студентів ЗДІА напряму 6.050801 «Мікрота наноелектроніка" / А.О. Ніконова, О.Ю. Небеснюк., Ніконова З.А., Сечин А.С.- Запоріжжя, ЗДІА, 2011.- с.

Методичні вказівки призначені для студентів спеціальності «Мікро- та наноелектроніка » денної та заочної форм навчання, які виконують лабораторні, розрахунково-графічні, контрольні роботи та курсовий проект з курсу «Проектування біомедичної електроніки». Містить правила оформлення пояснювальної записки та графичної частини, теоретичні відомості, приклади виконання розрахунків, теми курсових проектів та список рекомендованої літератури для виконання роботи.

## **ЗМІСТ**

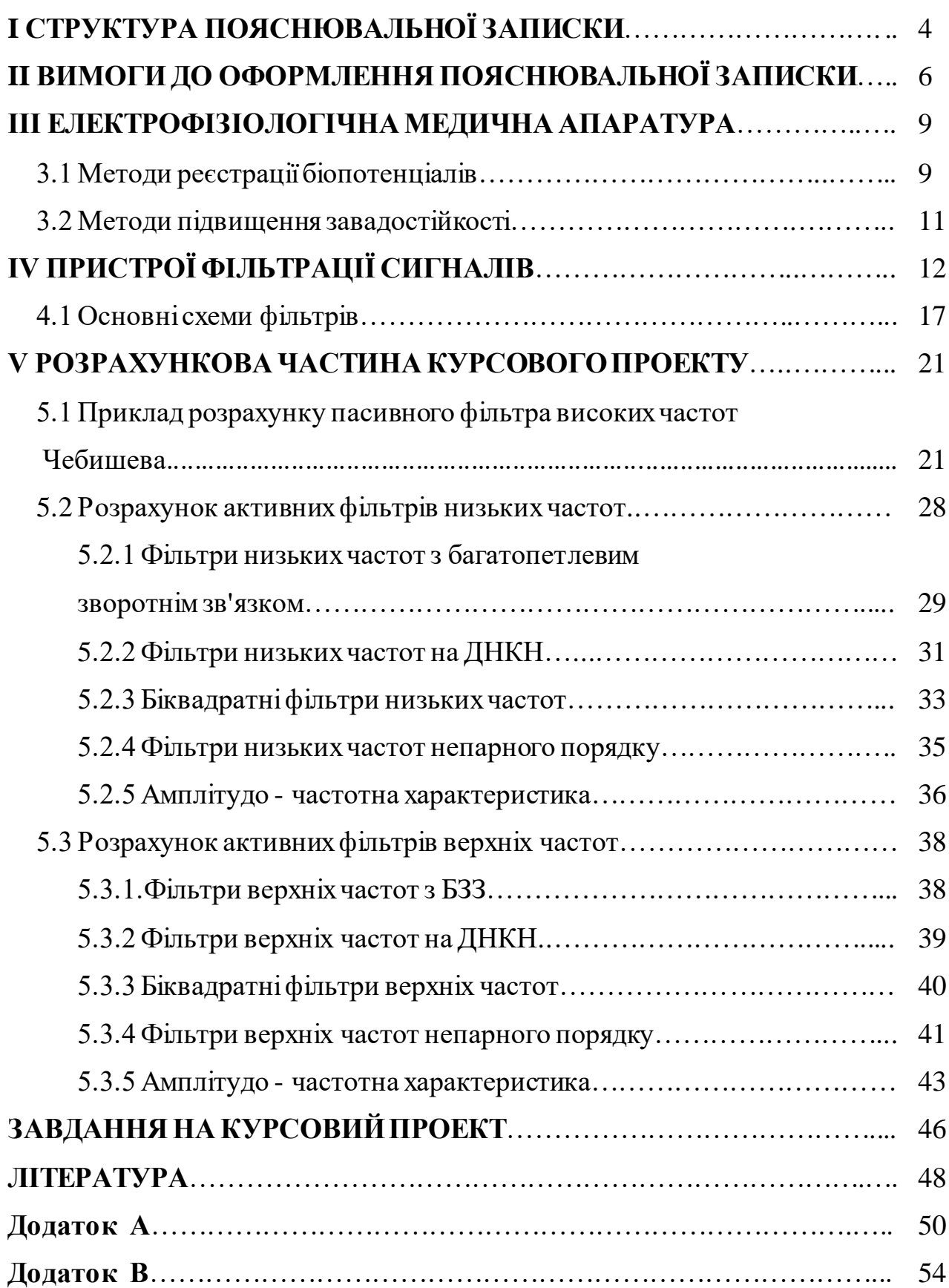

Курсовий проект з дисципліни «Проектування біомедичної апаратури» завершена навчально – комплексна робота, яка виконується під керівництвом викладача та являє собою самостійну розробку в галузі даного курсу, оформлена у вигляді пояснювальної записки з трьома кресленнями. До складу курсового проекту входять результати аналізу науково-технічної та патентної літератури, власні теоретичні рішення і розрахунки, які базуються на отриманих студентом спеціальних знаннях та практичних навичках у рамках дисципліни.

## **I СТРУКТУРА ПОЯСНЮВАЛЬНОЇ ЗАПИСКИ**

- Титульна сторінка (Додаток А)
- Завдання на курсовий проект заповнюється на стандартному бланку (Додаток А)
- Реферат 1сторінка (Додаток А)
- $3$ міст 1-2 сторінки
- Перелік скорочень (за необхідності)
- Вступ $-1-2$  сторінки
- 1. Огляд науково-технічної та патентної літератури 10 сторінок
- 2-3. Аналітично-схемотехнічна або спеціальна частини 15-20 сторінок
- $\bullet$  Висновки 1 сторінка
- Перелік літературних посилань 1-2 сторінки
- Додатки

Примірний обсяг пояснювальної записки 30-35 сторінок. Пояснювальна записка до курсового проекту складається виключно українською мовою.

Реферат відповідно до ДСТУ 3005-98 містить узагальнені відомості про роботу, кількість рисунків(малюнків), таблиць та літературних посилань, перелік ключових слів тексту записки. Ключові слова (у кількості 10) повинні достатньо повно відображати специфіку та напрямок досліджень. Потім подається узагальнений короткий виклад змісту та результатів курсового проекту за основними розділами записки.

Зміст складається з назв розділів та параграфів пояснювальної записки з вказівкою сторінок, де вони розташовані.

Перелік скорочень подається в записці, якщо число скорочень перев ищує 20. В інших випадках розшифровка скорочень наводиться в тексті при їх першому згадуванні.

У вступі обумовлюються мета та завдання, оцінюється рівень проблеми порівняно з відомими досягненнями, обґрунтовується актуальність проекту.

Огляд науково-технічної та патентної літератури теми проекту є першим розділом пояснювальної записки. Викладення змісту цього розділу повинно супроводжуватися посиланнями на літературу, які наводяться в квадратних дужках за текстом.

Спеціальні частини курсового проекту повинні розкривати тему та мету: вихідні дані для виконання розрахунків та проектування структур, марку обраної структури, розрахункові формули, розрахунки з обов'язковим позн аченням одиниць вимірювання, програму розрахунку на ЕОМ, графіки, пропозиції щодо технології виготовлення структур.

Висновки надають у вигляді конкретних пунктів, резюмуючи основні результати за розділами пояснювальної записки. Їх зміст повинен бути лаконічним, чітким та ясним.

Перелік літературних посилань повинен містити назви усіх використ аних джерел інформації. Відсутність посилань є плагіатом. Виклад основних розділів записки повинен супроводжуватися посиланнями на джерела інформації. Список літератури складається відповідно до порядку згадування п осилань у тексті. Якщо одне й теж саме джерело згадується у тексті декілька разів, то у списку літератури воно вказується один раз. Для курсового проекту список літератури повинен нараховувати не менше 10-15 джерел сучасної інформації.

Приклади оформлення бібліографічних посилань наведені у вимогах до оформлення пояснювальної записки (розділ II).

#### **II ВИМОГИ ДО ОФОРМЛЕННЯ ПОЯСНЮВАЛЬНОЇ ЗАПИСКИ**

Пояснювальна записка складається згідно з вимогами ДСТУ 2.105-95 та ДСТУ 3008-95.

Текст пояснювальної записки викладається на аркуші білого паперу формату А4 (210×297 мм) ДСТУ 2.301-68. Для оформлення пропонується використовувати формат - Microsoft Word 97…2000; шрифт – Times New Roman; розмір шрифту – 14; інтервал між рядками – 1,5; відступ – 5 знаків.

На папері залишаються поля: верхнє, ліве, нижнє – не менше 20 мм, праве – не менше 10 мм. Відступ від верхнього поля аркуша до заголовка повинен бути 35 мм, від заголовка розділу до параграфа – 30 мм, від заголовка параграфа до першого рядка тексту – 10 мм.

Нумерація сторінок повинна бути єдина протягом усього проекту, позначатися арабськими цифрами у верхньому правому куті. На титульній сторінці, завданні, рефераті та змісті номер сторінки не ставиться, але вони враховуються в загальній кількості сторінок.

Кожен розділ починається з окремої сторінки. Основні розділи позначаються порядковими арабськими цифрами. Після цифри крапка не ставиться. Підкреслювати, переносити слова у назвах розділів, параграфів і плакатів та ставити крапки не дозволяється.

Розділи складаються з підрозділів, пунктів та підпунктів, які позначаються арабськими цифрами: починаються цифрою розділу, після якої крапка ставиться, а потім – цифрою порядкового номера підрозділу, після якого крапка не ставиться (наприклад: 2.1 другий розділ, перший підрозділ). Підрозділи, пункти та підпункти розташовуються за текстом, не вимагаючи нової сторінки. Не слід писати назву розділу, чи підрозділу в нижній частині

А.О. Ніконова, О.Ю. Небеснюк, З.А. Ніконова, А.С.Сечин. Проектування біомедичної апаратури сторінки, якщо немає місця для тексту або після нього залишається тільки один рядок.

Буквені позначення фізичних, хімічних та математичних величин повинні відповідати вимогам стандартів та Міжнародній системі одиниць (СО).

Формули виконуються у редакторі формул та нумеруються арабськими цифрами в межах розділу. Номер формули складається з номера розділу та порядкового номера формули, розділених крапкою. Номер формули розміщують у круглих дужках та розташовують з правого боку сторінки навпроти формули.

Таблиці повинні мати номер, який включає номер розділу та порядк овий номер таблиці, розділені крапкою (Таблиця 1.1). Потім пишеться назва таблиці з великої літери без крапки в кінці і наводиться сама таблиця. Таблиця розташовується після тексту, де її наводять вперше, або на наступній сторінці.

Рисунки(малюнки) розташовують після посилання на них у тексті. Назву розміщують під рисунком(малюнком). Необхідні пояснення наводяться під рисунком(малюнком). Номер рисунку(малюнку) складається з номера розділу та порядкового номера рисунка(малюнка), та починається зі слова «рисунок(малюнок)». Після номера ставиться тире та з великої літери пишеться назва рисунка(малюнка) без крапки наприкінці (наприклад: Рисунок(Малюнок) 2.1 –Схема фільтра верхніх частот).

У додатки виносять матеріал, який не може бути послідовно розміщений в основній частині через великий обсяг або інший формат: схеми, таблиці, рисунки(малюнки) і т.ін. Додаток повинний мати у верхньому куті аркуша підпис «Додаток». Якщо їх більше одного, то нумерація зазначається літерами (наприклад: «Додаток А»).

До курсового проекту додаються три креслення формату А1 згідно з ДСТУ 2.301-68. На них відображають основні результати роботи. Не можна виносити на креслення інформацію, якої немає в пояснювальній записці.

Назва креслення повинна бути короткою та відповідати змісту. Штамп розміщується в нижньому правому куті креслення.

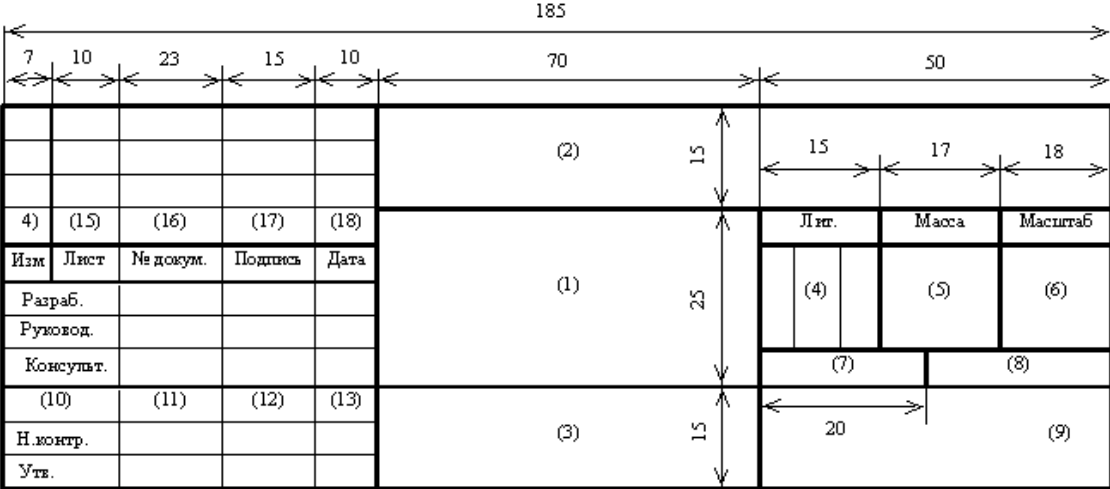

У графі 1 – назва виробу, зображеного на кресленні;

у графі 2 – позначення креслення;

у графі 3 – позначення матеріалу деталі. У курсовому проекті не заповнюється;

у графі 4 – літера; у першій колонці – літера К – для курсового проекту; у другій колонці – літера Е – для ескізного проекту, Т – для технічного і Р – для робочого проекту; у графічних роботах розрахункового характеру літери не ставлять;

у графі 5 – вага виробу; якщо вага вказана в кілограмах, то "кг" не пишеться,

в інших випадках одиниці вимірювання вказують;

у графі 6 – масштаб;

у графі 7 – порядковий номер аркуша;

у графі 8 – загальна кількість аркушів;

у графі 9 – найменування міністерства, ВНЗ, кафедри і групи;

у графі 10 – посада виконавця, який підписав документ;

у графі 11 – прізвища осіб, що підписали документ;

у графі 12 – підписи;

у графі 13 – дати підпису;

14-18 – зміни, що вносили в креслення; у навчальному закладі графи 14-18 не заповнюються.

#### **III ЕЛЕКТРОФІЗІОЛОГІЧНА МЕДИЧНА АПАРАТУРА**

#### **3.1 Методи реєстрації біопотенціал**ів

 Біоелектричні процеси в організмі широко використовуються в медицині як джерело діагностичної інформації про стан і діяльність тканин і органів. Сучасна діагностика серцевих захворювань не може обійтися без елек трокардіографічного дослідження, що представляє собою аналіз зареєстрованої кривої зміни біопотенціалів серця. Менш поширені методи дослідження біопотенціалів мозку (електроенцефалографія), м'язів (електроміографія), але і вони знаходять досить широке застосування при діагностиці ряду захворювань.

 Реєстрація біопотенціалів, що виникають на поверхні тіла в результаті біоелектричної активності тканини або органу, може проводитися тривало і багаторазово без будь-яких хворобливих відчуттів або шкідливої дії на організм. Це важлива перевага поряд з великою інформативністю стала однією з причин, що сприяли розвитку і широкому розповсюдженню біоелектричних методів дослідження.

Реєстровані біопотенціали є наслідком процесів, що відбуваються на клітинних напівпроникних мембранах живої тканини. В результаті відмінності концентрації неорганічних іонів (головним чином калію, натрію, хлору) у внутрішньо-, і позаклітинних середовищах мембрани клітин виявляються зарядженими. В стані спокою внутрішня поверхня мембран має постійний негативний потенціал по відношенню до зовнішньої. Цей потенціал, званий «потенціалом спокою», досягає 60-80 мВ у нервових клітин, 80-90 мВ у волокон поперечносмугастих м'язів, 90-95 мВ у волокон серцевого м'яза.

При збудженні тканини відбувається короткочасна зміна потенціалу мембрани, виникає так званий «потенціал дії». «Потенціал дії» зумовлений стрибкоподібною зміною проникності мембран, відбувається при збудженні клітини. При цьому має місце швидка зміна розподілу іонів, яке потім відновлюється. Пік потенціалу дії має тривалість кілька мілісекунд (у нервової клітини 1-2 мс, у клітини скелетного м'яза 3-5 мс), а амплітуду близько 100мВ.

У тканиніпроцес збудження поширюється, чим забезпечується передача сигналів від рецепторів до нервових клітин по нервовихстовбурахдо м'язів і т.д. В м'язової тканини біопотенціали дії супроводжують її скоротливу діяльність.

Електричніполя окремихклітин, підсумовуючись, створюють електричне поле навколо ділянок тканини або органу. В результаті виникають певним чиномрозподіленіпотенціали у всьому тілі, в тому числі і на його поверхні.

Нижче, як приклад, наведено дані біоелектричної активності органів і тканин, досліджуваних за допомогою електрокардіографії(ЕКГ), електроенцефалографії(ЕЕГ), електроміографії(ЕМГ).

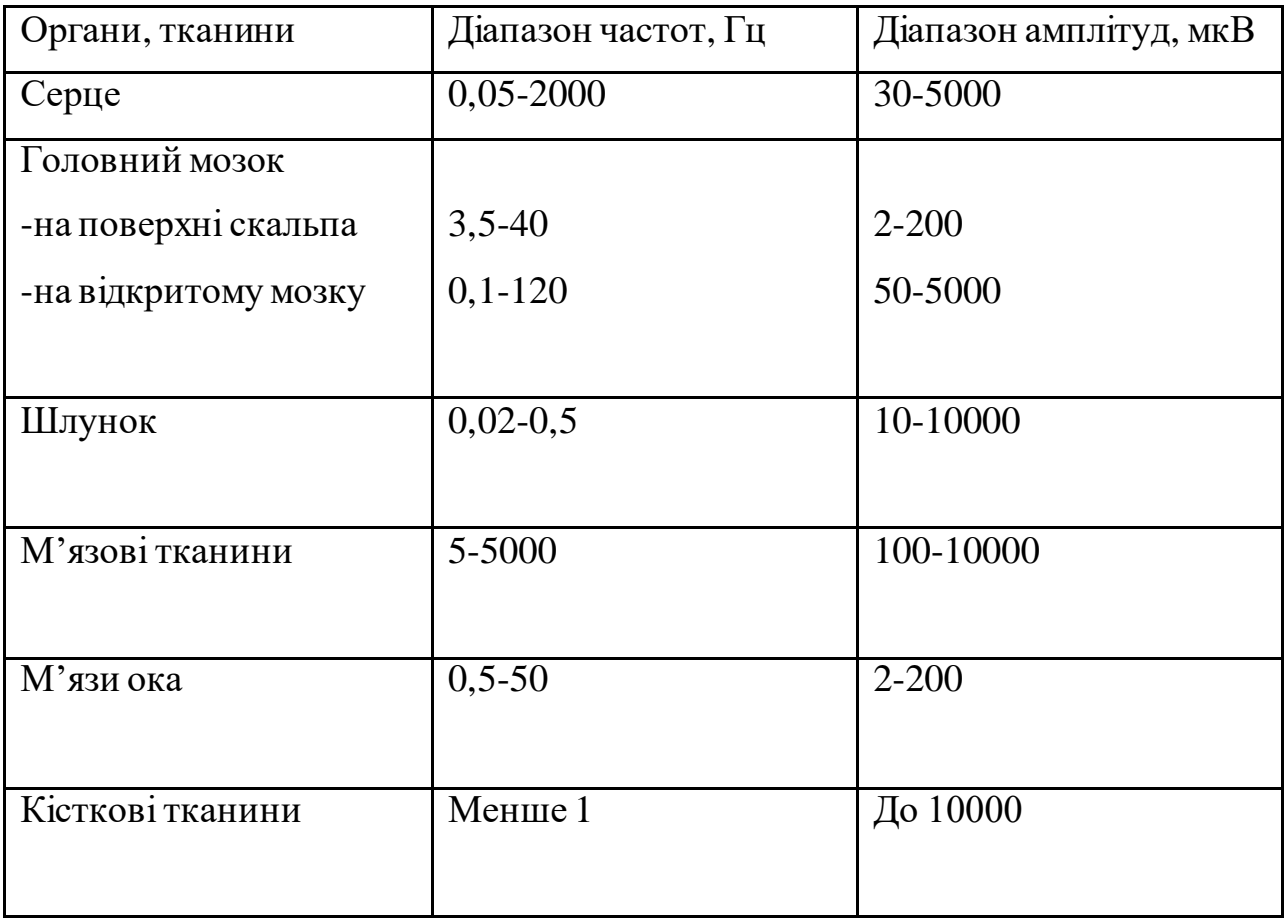

Таблиця 3.1- Біоелектрична активність органів і тканин.

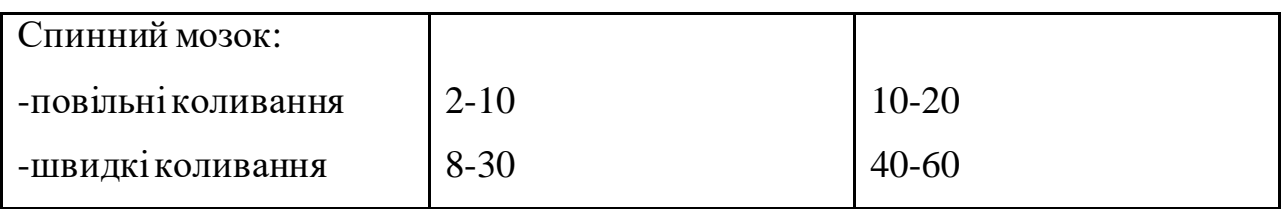

#### **3.2 Методи підвищення завадостійкості**

Очевидно, що при розробці медичних приладів для реєстрації таких електричних сигналів повинні враховуватися не тільки властивості об'єкта вимірювання, а й наявність внутрішніх та зовнішніх перешкод інаведень. До них відносяться:

- мереживі перешкоди, амплітуда яких може досягати одиниць вольт, а частота відповідає частотіживильноїмережі 50 Гц;

- потенціал поляризації, наявність якого обумовлена електрохімічними процесами на кордоні зіткнення електрод - шкіра, а величина його досягає десятків мілівольт і визначається типом електрода. Основний спосіб зменшення потенціалу поляризації - фільтрація. ВикористанняВЧ-фільтрів з частотою зрізу більше десятків герц дозволяє придушити його і підсилити біопотенціали;

- мінлива різницева перешкода, обумовлена біоелектричною активністю сусідніх тканин і органів, прилеглих до досліджуваного органу. Амплітуда такої перешкоди може змінюватись в межах від одиниць до десятків мілівольт, а частотний діапазон лежить в межах від часток до десятків герц.

Наявність перешкод і наведень при проведеннібіоелектричних досліджень передбачає використання спеціальнихметодів і засобів зменшення їх впливу.До нихвідносяться: екранування (електростатичне і магнітне); установка фільтрів для зниження розповсюдження по проводахіндуктивних перешкод від їх джерел; фільтрація сигналу, що знімається з біооб'єкту; застосування різних схемотехнічних методів підвищення завадостійкості (прин-

цип багатоканальності(інваріантності), використання підсилювачів електричних сигналів з диференціальнимвходом, симетрування вимірювального ланцюга) та ін.

Так, для фільтрації сигналу, що знімається з біооб'єкту, використовується блок фільтрів, що встановлюється усерединівимірювального приладу. Характеристика їх повинна бути такою,щоб потрібний сигнал потрапляв в смугу пропускання, а перешкода - в смугу загасанняфільтрів.

В даний час все частіше замість апаратних фільтрів, характеристики якихжорстко задані при проектуванні, застосовуються цифрові фільтри, що дозволяють задавати необхідну характеристику програмним способом. Це забезпечує гнучку перебудову смуги пропускання сигналу, а, отже, можливість дослідження сигналу в широкій смузі частот.

### **IV ПРИСТРОЇ ФІЛЬТРАЦІЇ СИГНАЛІВ**

Фільтри призначенідля того, щоб з усіх, поданихна його вхід, сигналів пропускати на вихід сигнали певних, наперед заданих частот.

Фільтри класифікуються по тому, яка частина пропускається на вихід частотного спектрадосліджуваного сигналу.

Фільтри нижніх частот пропускають на вихід всі частоти, починаючи з нульової і до деякої заданої частоти, званої частотою зрізу f<sub>cp</sub>. Для частот вище частот зрізу фільтри нижніх частот послаблюють сигнал (рис.3.1, а). Діапазон частот від нуля до f<sub>ср</sub> називають смугою пропускання.

**Частота зрізу** - це частота, при якій напруга на виході фільтра падає до рівня 0,707 від напруги в смузі пропускання  $U_{np}$  (тобто падає на 3 дБ). Діапазон частот, що перевищує частоту  $f_a$ , називають смугою загасання (або загородження). Це частота, при якій вихідна напруга на 3 дБ вище, ніж вихідна напруга в смузі загасання. Інтервал частот від  $f_{cp}$  до  $f_{B}$  називають перехідною ділянкою.

Фільтр верхніх частот послаблює всі частоти, починаючи від нуля і до  $f_{cp}$ , і пропускає всі частоти вище  $f_{cp}$  до верхньої частотної межі використовуваної схеми ОП (в ідеалі до нескінченності), (рис.3.1, б).

Смуговий фільтр пропускає всі частоти в смузі між нижньою і верхньою частотою зрізу  $f_{cp1}$  і  $f_{cp2}$ . Всі частоти нижче  $f_{cp1}$  і  $f_{cp2}$  загашаються (рис.3.1, в). Діапазони від  $f_1$ <sup>'</sup> до  $f_{cpl}$  і  $f_{cp2}$  до  $f_2$ <sup>'</sup> є перехідними ділянками. Геометричне середнє частот  $f_{cp1}$  і  $f_{cp2}$  називають середньою центральною частотою  $f_0 = \sqrt{f_{cp1} \cdot f_{cp2}}$  . Режекторний смуговий фільтр (загородження) послаблює всі частоти між f<sub>ср1</sub> і f<sub>ср2</sub> і пропускає всі інші частоти (рис.3.1, г). Ці фільтри використовують найчастіше для загасання сигналу перешкоди, наприклад мережної перешкоди 50 Гц.

При розрахунку фільтрів та зображень їх частотних характеристик часто на практиці *використовують логарифмічні шкали*. *Коефіцієнт підсилення А в логарифмічній шкалі* виражається в децибелах А (дБ) = 20·lgА, де А - числове значення коефіцієнта підсилення.

Шкала частот представляється в логарифмічному масштабі і використовує два варіанти розмітки. Октавою називається зміна (збільшення або зменшення) частоти вдвічі. Наприклад, якщо частота збільшується від 500 до 1000 Гц, кажуть, що вона зростає на одну октаву.Декадоюназивається десятикратне збільшення або зменшення частоти.Так, якщо частота збільшується від 100 до 1000 Гц, вона зростає на одну декаду. На (рис.3.2, а) показана частотна характеристика фільтру низьких частот, що має швидкість спаду 6 дБ на октаву або 20 дБ на декаду.

Серед недоліків активних фільтрів наголошують на тому, що вони вимагають наявності джерел живлення, а їх робочий діапазон обмежується частотними властивостямиОП.

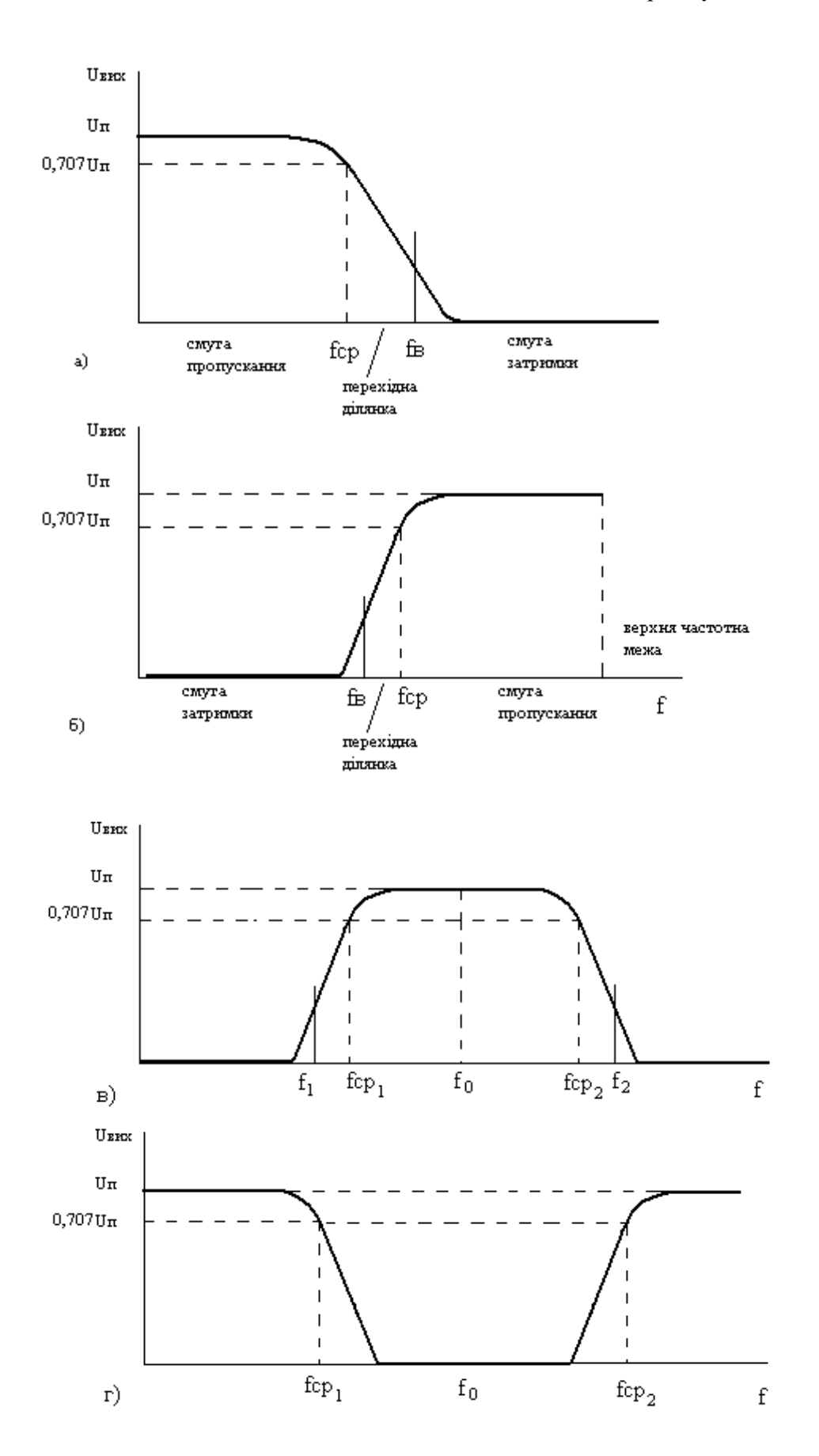

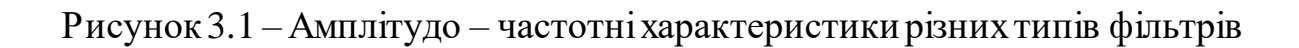

Дамо визначення, що характеризують основніпараметри активних фільтрів.

Полюсами фільтра з практичної точки зору називають складові нахилу його частотноїхарактеристики на перехідній ділянці, яка обумовлена наявністю RC - ланцюгів, що використовуються дляформування частотних характеристик.

Порядок фільтра - це число його полюсів. Кожен полюс вносить в нахил перехідної ділянки 6 дБ на октаву або 20 дБ на декаду. Число полюсів фільтра пов'язують такожзі ступенемполіномів передатних функцій фільтрів. Коефіцієнт загасання **α** визначає форму характеристики фільтра на перехідній ділянці і вид викиду характеристики в смузі пропускання поблизу перехідного процесу. Такимчином, коефіцієнт загасання визначає форму частотноїхарактеристикифільтра, тобто його тип. На (рис.3.2, б) представлені частотні характеристики фільтрів різних типів з різним коефіцієнтом загасання.

Нерівномірність пов'язують з величиною відхилень (коливань) вершини логарифмічноїамплітудо-частотної характеристики в смузі його пропускання  $(\Delta L)$ .

Добротність Q пов'язують середнючастоту смуги пропускання і її ширину на рівні 3 дБ. Рисунок (3.2, в) ілюструє визначення поняття «добротності». Чисельно добротність визначають як

$$
Q = \frac{f_0}{f_2 - f_1} = \sqrt{f_1 f_2} / (f_2 - f_1),
$$

 $f_0 = \sqrt{f_1 f_2}$ - середня частота,  $f_1$  i $f_2$  <sub>- відповідно нижня і верхня час-</sub> тота зрізу на рівні 3 дБ від k<sup>п</sup> в смузі пропускання.

Для активних фільтрів Q = 1/α. Коефіцієнт підсилення в смузі пропускання k<sub>n</sub> активного фільтра визначають як  $k_n = U_{\text{Bux}}/U_{\text{Bxx}}$ .

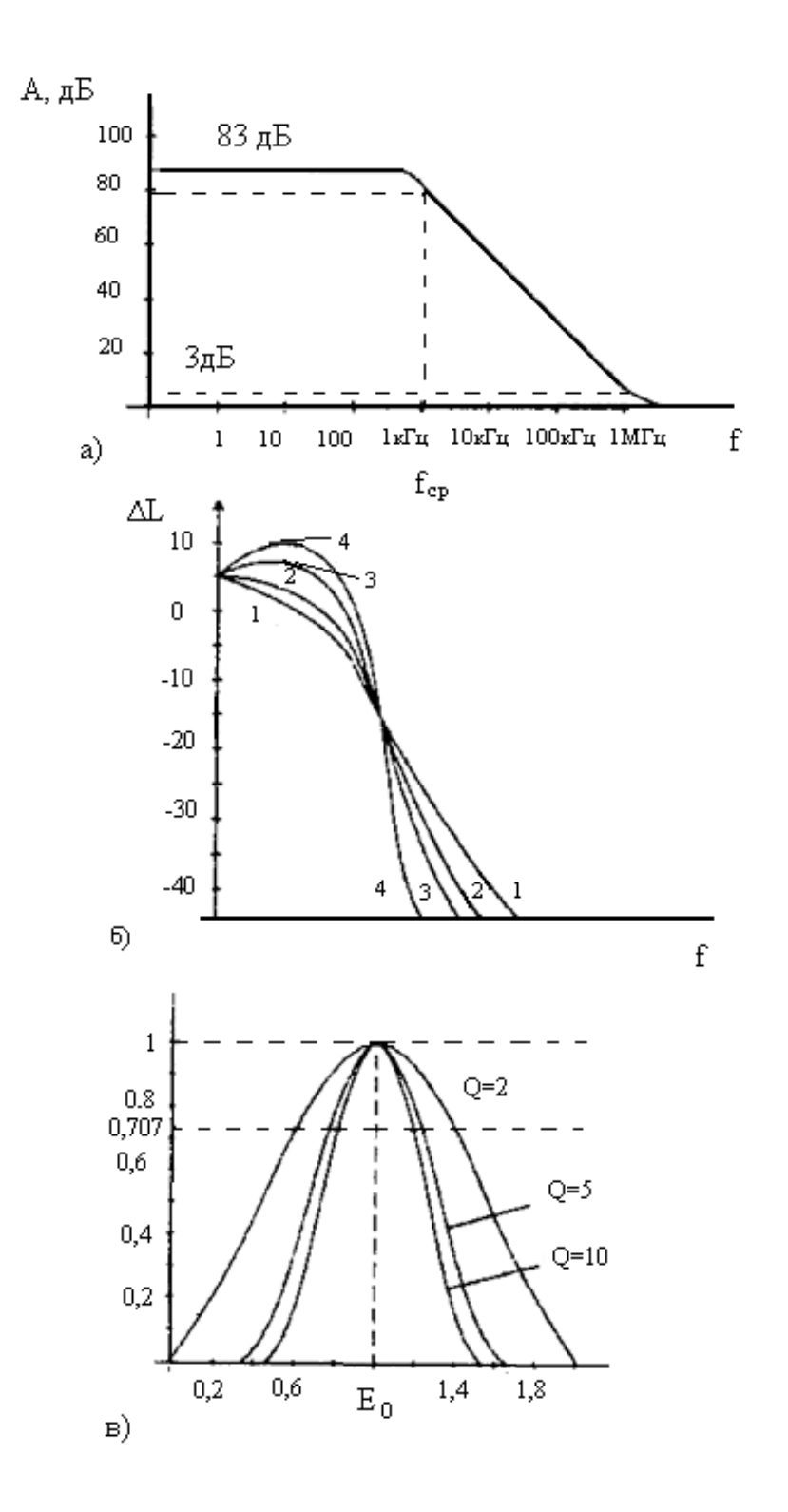

1 - фільтр Бесселя ( $\alpha = 1,732$ ); 2 - фільтр Баттерворта ( $\alpha = 1,414$ ); 3 - фільтр Чебишева з нерівномірністю 1 дБ; 4 - фільтр Чебишева з нерівномірністю 3дБ.

Рисунок 3.2 - Основні характеристики фільтрів різних типів

 Допустиме відхилення від номіналів елементів або необхідного посилення для заданої схеми активного фільтра можна безпосередньо пов'язати з параметрами чутливості схеми.

Чутливість S визначається як виражена у відсоткахзміна характеристики схеми при частковій зміні однієїз незалежнихзміннихв схемі.

Чутливість даного характеристичного параметра, наприклад вибірковості Q активного фільтра щодо часткової зміни схемного параметра, визначається в наступному вигляді:

$$
S_x^Q = \frac{\ddot{a}Q/Q}{\ddot{a}X/X} = \frac{X}{Q}\frac{\ddot{a}Q}{\ddot{a}X},
$$

де X може бути будь-яким з параметрів пасивних елементів або підсилювача.

Наприклад, запис S<sub>R1</sub>(ω<sub>0</sub>) = - 0,5, де ω<sub>0</sub> = 2πf<sub>0</sub>, а R<sub>1</sub> - опір активного  $\phi$ ільтра показує, що  $\omega_0$  зменшується на 0,5%, якщо R<sub>1</sub> збільшується на 1%.

#### **4.1 Основні схемифільтрів**

Існує три найбільш популярних схеми фільтрів, а саме фільтр Баттерворта (максимально плоска характеристика в смузі пропускання), фільтр Чебишева (найбільш крутий перехід від смуги пропускання до смуги придушення) і фільтр Бесселя (максимально плоска характеристика часу запізнювання). Будь-який з цих типів фільтрів можна реалізувати за допомогою різних варіантів схем для побудови фільтрів верхніх і нижніх частот, а також смуговихфільтрів.

Фільтр Баттерворта забезпечує найбільш плоску характеристику в смузі пропускання, що досягається ціною плавності характеристики в перехідній області, тобто між смугами пропускання і затримування. Його амплітудно-частотна характеристика (АЧХ) задається наступною формулою:

$$
\text{U}_{\scriptscriptstyle \text{BHX}}\text{/}\text{U}_{\scriptscriptstyle \text{B x}}\text{=}\frac{1}{\sqrt{1\text{+}\Big(f_{\text{/}f_{\text{c}}}\Big)^{2n}}}\text{;}
$$

де n - визначає порядок фільтра.

АЧХ в межах смуги пропускання близька до рівномірної. Тому цей фільтр використовують тоді, коли бажано мати постійний коефіцієнт підсилення для всіх частот смуги пропускання.Фільтр Баттерворта дає нелінійну фазочастотнухарактеристику. Збільшення числа полюсів сприяє підвищенню крутизни спаду від смуги пропускання до смуги придушення. Однак вибір фільтра Баттерворта з метою забезпечення плоскоїхарактеристики, як правило, призводить до того, що доводиться поступатися всім іншим. Його характеристика йде горизонтально, починаючи від нульовоїчастоти, перегин її починається на частотізрізу f., ця частота зазвичай відповідає точці мінус 3 дБ.

У більшостізастосувань найістотнішоюобставиноює те, що нерівномірність характеристики в смузі пропускання не повинна перевищувати певної величини, скажімо 1 дБ. Фільтр Чебишева відповідає цій вимозі, маючи деяку нерівномірність характеристики по всій смузі пропускання, але при цьому забезпечує крутий спад АЧХ на кордоні смуги пропускання. Дляфільтру Чебишева задають число полюсів і нерівномірність в смузі пропускання. АЧХ цього фільтру описується рівнянням:

$$
U_{\text{Bux}}/U_{\text{B x}} = \frac{1}{\sqrt{1 + \varepsilon^2 c_n^2 \left(\frac{f}{f_c}\right)}};
$$

де  $c_n$ - поліном Чебишева першого роду ступеня n, а  $\varepsilon$  - константа, що визначає нерівномірність характеристики в смузі її пропускання.

Фільтр Чебишева, як і фільтр Баттерворта має ФЧХ далекі від ідеальних. Насправді фільтр Баттерворта з максимально плоскою характеристикою в смузі пропускання не так привабливий, як це може здатися, оскільки в будь-якому випадку доводиться миритися з деякоюнерівномірністю характеристики в смузіпропусканн (дляфільтра Баттерворта це буде

поступове зниження характеристики при наближенні до частоти  $f_c$ , а для фільтра Чебишева - пульсації, розподілені по всій смузі пропускання). Крім того, активні фільтри, побудовані з елементів, номінали яких мають певний допуск, будуть володіти характеристикою, що відрізняється від розрахункової, а це означає, що насправді на характеристиціфільтра Баттерворта завжди буде мати місце деяка нерівномірність в смузі пропускання.

У світлі вищевикладеного доволі раціональною структурою можна вважати фільтр Чебишева. Іноді його називають рівнохвильовим фільтром, так як його характеристика в області переходу має велику крутизну за рахунок того, що в смузі пропускання розподілено кілька рівновеликих пульсацій, число яких зростає разом з порядком фільтра. Навіть при порівняно малих пульсаціях (порядку 0,1 дБ) фільтр Чебишева забезпечує набагато більшу крутизну характеристики в перехідній області, ніж фільтр Баттерворта. Щоб виразити цю різницю кількісно, припустимо, що потрібно спроектувати фільтр з нерівномірністю характеристики в смузі пропускання не більше 0,1дБ і загасаннямна частоті, що відрізняється на 25% від граничної частоти пропускання. Розрахунок показує, що в цьому випадку потрібно або 19 полюсний фільтр Баттерворта, або всього лише 8-полюсний фільтр Чебишева.

Характеристика фільтра Чебишева має хвилеподібнізубців смузі пропускання і рівномірна в смузі загасання. Кількість зубців в таких фільтрах тимбільше, чим більше його порядок. Амплітуда цих зубців може бути задана в процесіпроектування. Фільтр Чебишева забезпечує на перехідній ділянці крутіхарактеристики. Фазочастотна характеристика фільтра Чебишева ще більш нелінійна, ніж у фільтра Баттерворта. Нахил характеристики у фільтра Чебишева може перевищувати 6 дБ на октаву на один полюс.

Фільтри Бесселя мають лінійну фазову характеристику. Ці фільтри на відміну від фільтрів Баттерворта і Чебишева практичноне дають викидів при подачі на вхід східчастих сигналів, тому їх застосовують дляфільтрації прямокутних імпульсів без зміни їх форми. Фільтри Бесселя дають нахил мен-

ший 6 дБ на октаву. Частота зрізу фільтра Бесселя визначається як частота, на якій запізнювання по фазіΘ дорівнює половинізапізнювання, максимально можливої для даного фільтра:

$$
\Theta f_{cp} = \Theta_{max}/2 = (n\pi/2)/2pa\pi,
$$

де Θ - запізнювання по фазі.

 $OS = 20lgE + 6(n-1) + 20nlg(\omega/\omega_{cp})$ 

Таблиця 4.1 - Формула визначення порядку фільтра

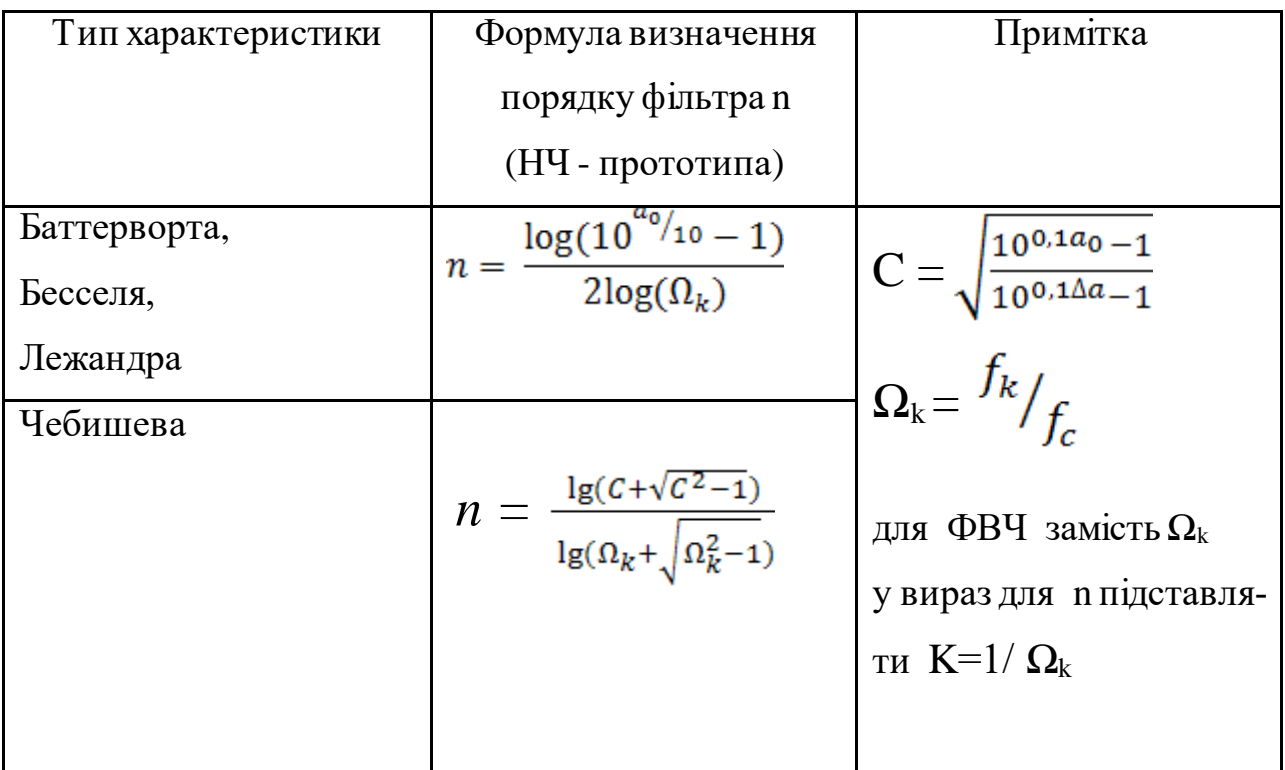

#### **V. РОЗРАХУНКОВА ЧАСТИНА КУРСОВОГО ПРОЕКТУ**

#### **5.1 Приклад розрахунку пасивногофільтра високих частот Чебишева**

Розрахованийфільтр повинен відповідати таким вимогам:

- загасанняфільтру в смузі пропускання не повинно перевищувати заданої нерівномірності загасання  $\Delta$ а;

- в смузі затримання загасання повинно бути не менше гарантованого загасання ао.

Нерівномірність загасання і гарантоване загасання визначають кількість елементів, число ланок схеми, причому дані величини повинні бути забезпеченіпри будь-яких обставинах.

Вимоги до частотної залежності загасання ФВЧ Чебишева:

1. Кордон смуги пропускання фільтра: f<sub>c</sub> = 83 кГц;

2. Кордон смуги затримання фільтра:  $f_k = 44,86 \text{ kT},$ 

3. Нерівномірність характеристики загасання в смузі

пропускання:  $\Delta a = 0.17$  дБ;

4. Гарантоване загасання в смузі затримки:  $a_0 = 23 \text{ }\mathrm{AB}$ ;

5. Опір генератора і навантаження:  $R_r=R_H=350$  Ом;

Вимоги до частотноїзалежностізагасання цього фільтра зображені на рисунку 5.1.

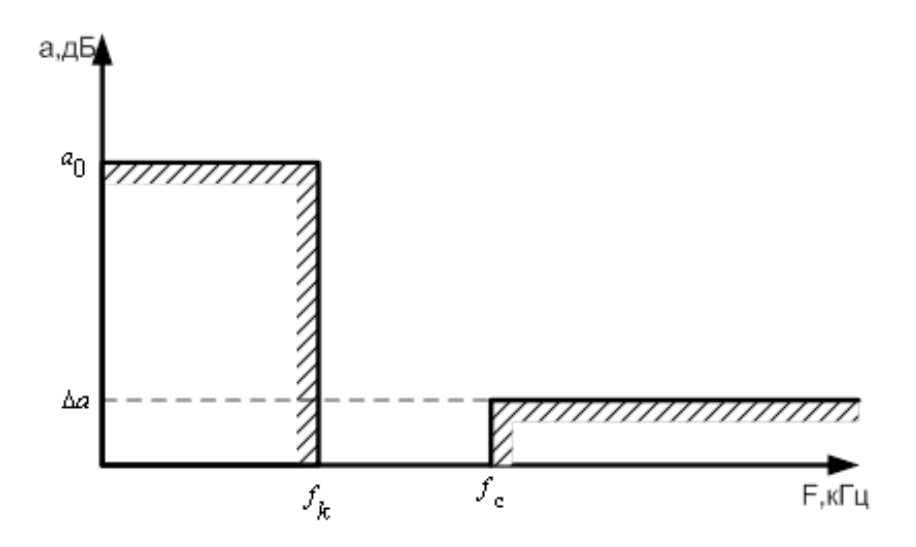

Рисунок 5.1 - Вимоги до характеристики загасання фільтра високих частот

Розрахунок ФВЧ проводиться на основі розрахунку ФНЧ-прототипу, для якого проводиться перерахунок частот, при цьому порядок розрахунку наступний:

1) визначення вимог, сформульованих до ФВЧ, в вимоги до ФНЧ-прототипу;

2) розрахунок ФНЧ-прототипу;

3) визначення параметрів елементів ФНЧ-прототипу у

параметри ФВЧ;

4) вибір схеми фільтра і визначення числа елементів в ній;

5) зображення схеми фільтра з параметрами елементів і проведення контрольного розрахунку загасанняфільтра.

Обчислюємо нормовану частоту K=1/ $\Omega_k = \frac{f_c}{f_c} = \frac{83}{44.86} = 1.85$ 

За формулами таблиці 5.1 визначаємо порядок фільтра НЧ – прототипу

$$
n = \frac{\lg(c + \sqrt{c^2 - 1})}{\lg(K + \sqrt{K^2 - 1})} = \frac{\lg(71.25 + \sqrt{71.25^2 - 1})}{\lg(1.85 + \sqrt{1.85^2 - 1})} = 4,58
$$
  
 
$$
\text{Re } C = \sqrt{\frac{10^{0.1a_0} - 1}{10^{0.1\Delta a} - 1}} = \sqrt{\frac{10^{0.1 \cdot 23} - 1}{10^{0.1 \cdot 0.17} - 1}} = 71,25
$$

Так як, в результатірозрахунків, мінімальний порядок виявився рівним 4,58, то отримане значення округлюється до більшого найближчого цілого числа з метою створення запасу по розрахунковому загасанню. Остаточно приймаємо значення  $n = 5$ .

Виберемо схему ФНЧ-прототипу, яка визначається на підставіприйнятого значення nч. Схема ФНЧ-прототипу представленана рисунку5.2.

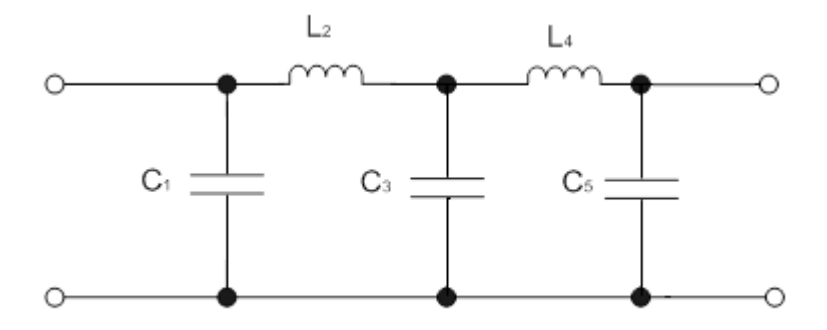

Рисунок 5.2 - Схема ФНЧ - прототипу для розрахунку

Випишемо нормовані значення ємностей, індуктивностей, а також значення нулів і полюсів загасання фільтра з таблиці довідгика [12]: L<sub>2</sub> = 1,346  $\Gamma$ н; L<sub>4</sub> = 1,346  $\Gamma$ н; C<sub>1</sub> = 1,302 Ф, C<sub>3</sub> = 2,129 Ф, C<sub>5</sub> = 1,302 Ф.

Розрахуємо істинні значення індуктивностей і ємностей для схеми ФНЧ-прототипу за наступними формулами:

$$
C_i = \frac{\tilde{C}_i}{2\pi \cdot f_c \cdot R_{\scriptscriptstyle \mu}};
$$
\n
$$
L_i = \frac{\tilde{L}_i \cdot R_{\scriptscriptstyle \mu}}{2\pi \cdot f_c}.
$$
\n(5.1)

Підставивши нормовані значення ємностей і індуктивностей в (5.1), отримаємо:

$$
C_{1} = \frac{\tilde{C}_{1}}{2\pi \cdot f_{c} \cdot R_{u}} = \frac{1,302}{2 \cdot 3,14 \cdot 83 \cdot 10^{3} \cdot 350} = 7136n\Phi,
$$
  
\n
$$
C_{3} = \frac{\tilde{C}_{3}}{2\pi \cdot f_{c} \cdot R_{u}} = \frac{2,129}{2 \cdot 3,14 \cdot 83 \cdot 10^{3} \cdot 350} = 11667n\Phi,
$$
  
\n
$$
C_{5} = \frac{\tilde{C}_{5}}{2\pi \cdot f_{c} \cdot R_{u}} = \frac{1,302}{2 \cdot 3,14 \cdot 83 \cdot 10^{3} \cdot 350} = 7136n\Phi,
$$
  
\n
$$
L_{2} = \frac{\tilde{L}_{2} \cdot R_{u}}{2\pi \cdot f_{c}} = \frac{1,346 \cdot 350}{2 \cdot 3,14 \cdot 83 \cdot 10^{3}} = 903m\pi\Gamma n,
$$
  
\n
$$
L_{4} = \frac{\tilde{L}_{4} \cdot R_{u}}{2\pi \cdot f_{C}} = \frac{1,346 \cdot 350}{2 \cdot 3,14 \cdot 83 \cdot 10^{3}} = 903m\pi\Gamma n,
$$

При переході від схеми ФНЧ-прототипу до ФВЧ необхідно в схемі ФНЧ індуктивності L<sup>i</sup> перетворити в ємності Сi', а ємності С<sup>i</sup> в індуктивності L<sup>i</sup> за наступними формулами:

$$
C_{i} = \frac{1}{4\pi^{2} \cdot f_{c}^{2} \cdot L_{i}},
$$
  
\n
$$
L_{i} = \frac{1}{4\pi^{2} \cdot f_{c}^{2} \cdot C_{i}}.
$$
\n(5.2)

Підставивши чисельні значення в (5.2), отримаємо:

$$
C_2 = \frac{1}{4\pi^2 \cdot f_c^2 \cdot L_2} = \frac{1}{4\pi^2 \cdot (83 \cdot 10^3)^2 \cdot 903 \cdot 10^{-6}} = 4,13\mu\Phi
$$
  
\n
$$
C_4 = \frac{1}{4\pi^2 \cdot f_c^2 \cdot L_4} = \frac{1}{4\pi^2 \cdot (83 \cdot 10^3)^2 \cdot 903 \cdot 10^{-6}} = 4,13\mu\Phi
$$
  
\n
$$
L_1 = \frac{1}{4\pi^2 \cdot f_c^2 \cdot C_1} = \frac{1}{4\pi^2 \cdot (83 \cdot 10^3)^2 \cdot 7136 \cdot 10^{-12}} = 5,16\mu\kappa\Gamma\mu
$$
  
\n
$$
L_3 = \frac{1}{4\pi^2 \cdot f_c^2 \cdot C_3} = \frac{1}{4\pi^2 \cdot (83 \cdot 10^3)^2 \cdot 11667 \cdot 10^{-12}} = 3,15\mu\kappa\Gamma\mu
$$
  
\n
$$
L_5 = \frac{1}{4\pi^2 \cdot f_c^2 \cdot C_5} = \frac{1}{4\pi^2 \cdot (83 \cdot 10^3)^2 \cdot 7136 \cdot 10^{-12}} = 5,16\mu\kappa\Gamma\mu
$$

Схема ФВЧ п'ятого порядку в загальному випадку має вигляд, представлений на рисунку 5.3.

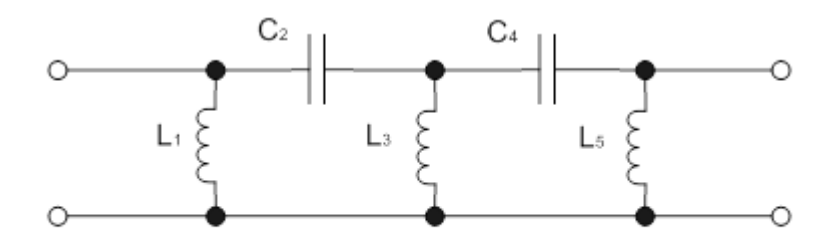

Рисунок 5.3 - Схема розрахованого фільтра високих частот

Для оцінки основних параметрів розрахованого фільтра ВЧ можемо скористатися таблицею 5.1.

| $\Omega$         | f, к $\Gamma$ ц    | А, дБ                        | $\varphi^0$              | t, MKC                       |
|------------------|--------------------|------------------------------|--------------------------|------------------------------|
| 0,1              | 448,6              | $\overline{\phantom{a}}$     | 338,8                    | 0,13                         |
| $\overline{0,2}$ | $\overline{224,3}$ | $\qquad \qquad \blacksquare$ | 317,9                    | 0,513                        |
| $\overline{0,3}$ | 149,5              | $\qquad \qquad \blacksquare$ | 297,3                    | 1,156                        |
| 0,4              | 112,1              |                              | 276,2                    | 2,135                        |
| 0,5              | 89,72              |                              | 253,9                    | 3,570                        |
| 0,6              | 74,77              |                              | 230,0                    | 5,487                        |
| 0,7              | 64,08              |                              | 204,9                    | 7,776                        |
| $\overline{0,8}$ | 56,07              |                              | 178,6                    | 10,767                       |
| $\overline{0,9}$ | 49,84              | $\overline{\phantom{a}}$     | 149,1                    | 16,530                       |
| 1,0              | 44,86              | 0,177                        | 110,0                    | 28,452                       |
| 1,1              | 40,78              | 2,8                          | 62,2                     | 33,284                       |
| 1,2              | 37,38              | 8,0                          | 26,9                     | 23,850                       |
| 1,3              | 34,51              | 13,3                         | 6,0                      | 16,877                       |
| 1,4              | 32,04              | 17,9                         | $-7,0$                   | 13,234                       |
| $\overline{1,5}$ | 29,91              | 22,0                         | $-16,5$                  | 11,165                       |
| 1,6              | 28,03              | 25,7                         | $\overline{\phantom{a}}$ |                              |
| 1,8              | 24,92              | 32,0                         | $\overline{\phantom{a}}$ | -                            |
| 2,0              | 22,43              | 37,4                         | -                        | $\qquad \qquad \blacksquare$ |
| $\overline{2,5}$ | 17,94              | 48,2                         | $\overline{\phantom{0}}$ |                              |
| 3,0              | 14,95              | 56,7                         | -                        |                              |
| 3,5              | 12,82              | 63,8                         | $\overline{\phantom{0}}$ |                              |
| 4,0              | 11,21              | 69,8                         | -                        |                              |
| $\overline{4,5}$ | 9,97               | 75,1                         | $\overline{a}$           | $\bar{\phantom{a}}$          |
| $\overline{5,0}$ | 8,97               | 79,7                         | $\overline{\phantom{a}}$ | -                            |

Таблиця 5.1 - Основні параметри ВЧ фільтра

У таблиці 5.1 дійсні частоти отримані розподілом частоти зрізу на нормовану частоту. Для визначення фази, табличні значення повинні відніматися з 360. Груповий час запізнювання (ГЧЗ) обчислюється за допомогою формули:

$$
t = t_n \Omega^2 / f_c \tag{5.3}
$$

де  $t_n$  - нормований час запізнювання при нормованій частоті. ГЧЗ на частоті зрізу для фільтра ВЧ те ж саме, що і для фільтру НЧ на тій же частоті зрізу.

За знайденим значенням побудувана частотнахарактеристика загасання А (Ω), фазова характеристика φ(Ω) і характеристикаГЧЗ ВЧ фільтра t(Ω).

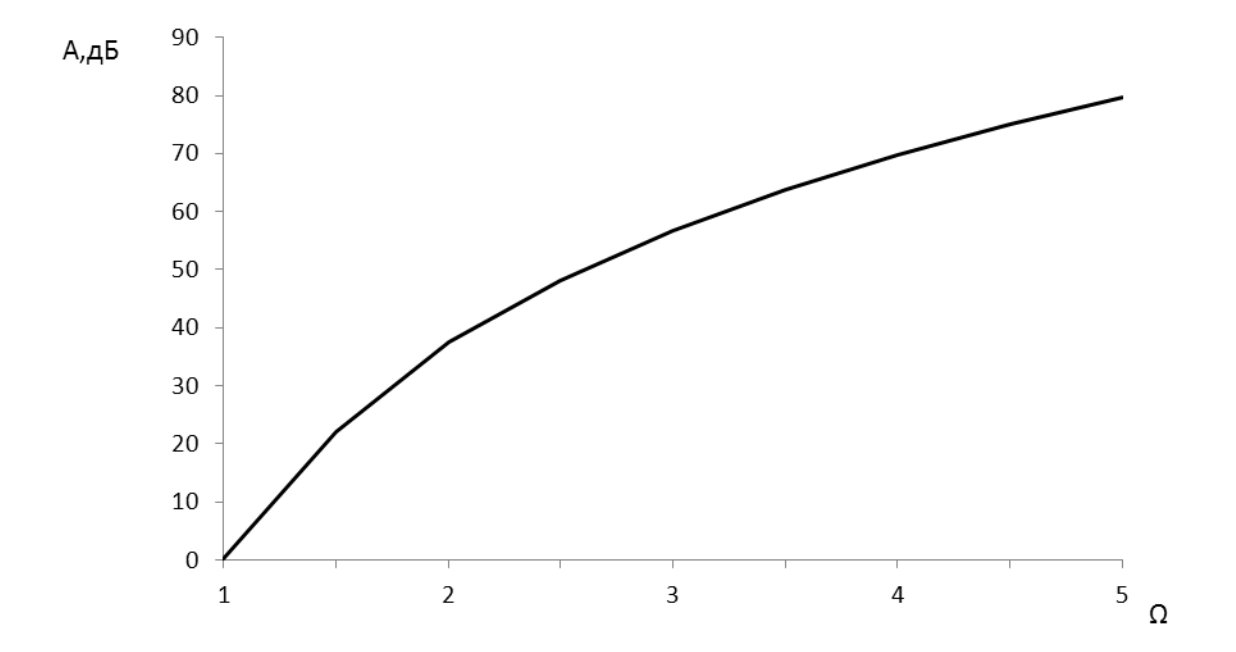

Рисунок 5.4 – Частотна характеристика загасання ФВЧ

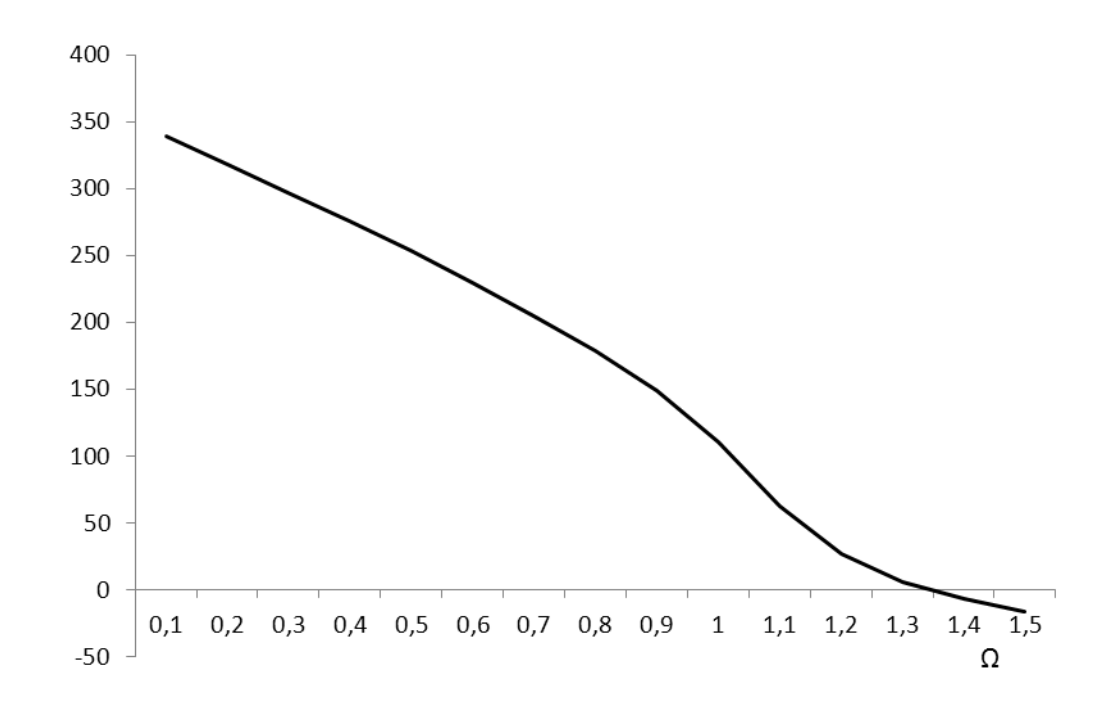

Рисунок 5.5 – Залежність фази від частоти ФВЧ

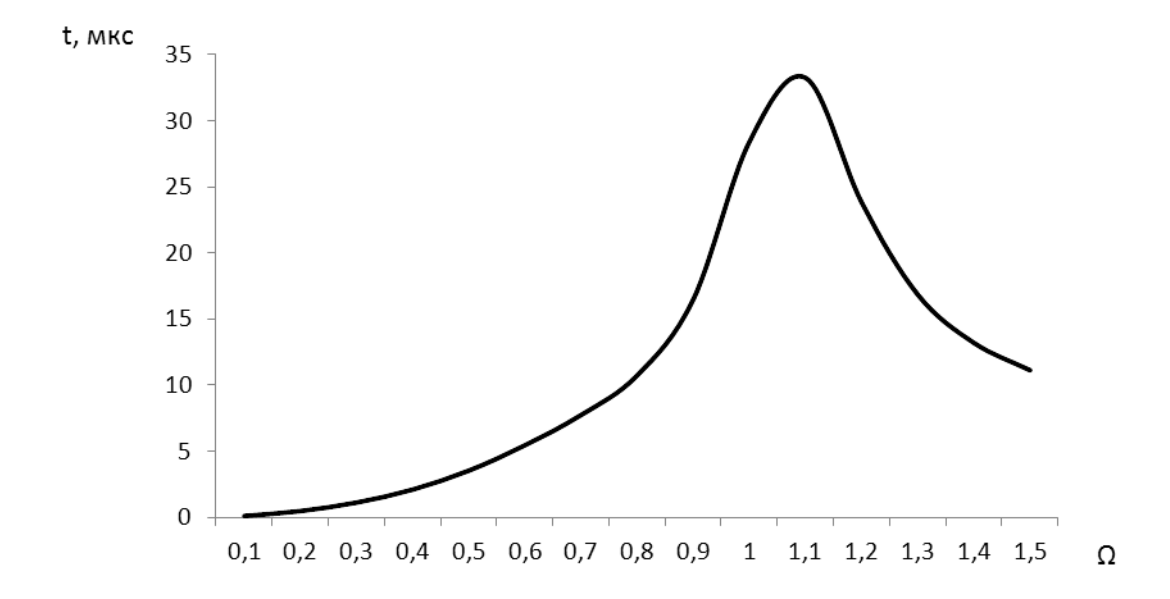

Рисунок 5.6 -Залежність ГВЗ фільтра від нормованої частоти

Для перевірки правильності проведених розрахунків проведемо моделювання фільтра в середовищі Еlektronics Workbench. Отримана в результаті характеристика загасання фільтра наведена на рисунку5.7

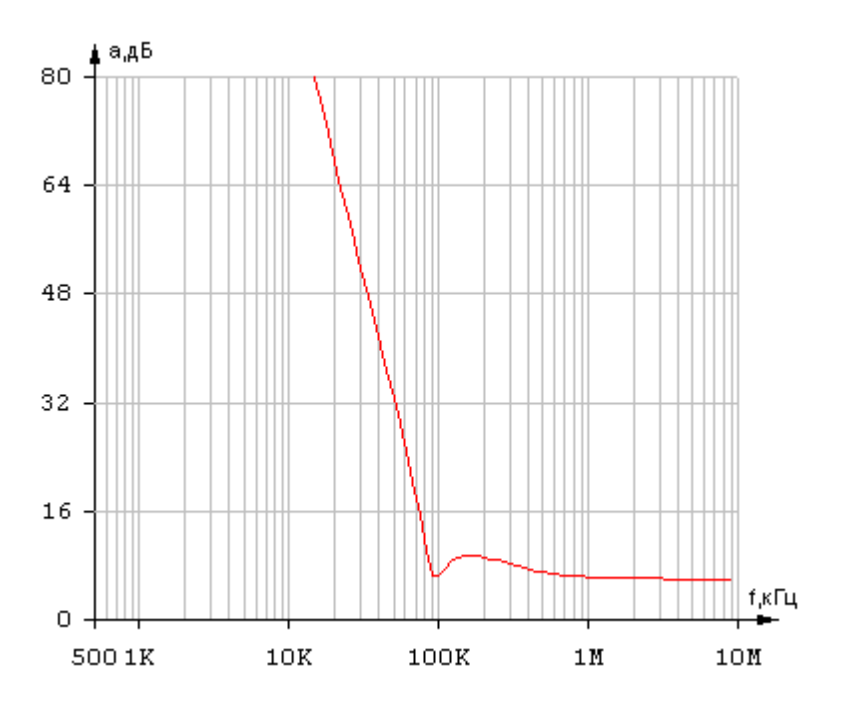

Рисунок 5.7 - Характеристика загасання розрахованого фільтра високих частот

#### **5.2 Розрахунок активнихфільтрів низьких частот**

Чимвище порядок фільтра, тим краще його амплітудно-частотна характеристика. Однак більш високий порядок ускладнює схемну реалізацію і внаслідок цього підвищує вартість. Такимчином, для розробника становить інтерес вибір мінімально необхідного порядку фільтра, що задовольняє задані вимоги.

Для фільтра Баттерворта з ∆А = 3 дБ мінімальний порядок можна визначити за формулою:

$$
n = \frac{\log(10^{a_0/_{10}}-1)}{2\log(\Omega_k)},
$$
\n(5.4)

де логарифми можуть бути або натуральними або десятковими. Для фільтра Чебишева мінімальний порядок можна визначити:

$$
n = \frac{\lg(c + \sqrt{c^2 - 1})}{\lg(\Omega_k + \sqrt{\Omega_k^2 - 1})}
$$
\n(5.5)

Порядок повинний бути цілимчислом, тому підбирається найближче ціле число. Для парного порядку n>2 звичайна каскадна схема містить n/2 ланок другого порядку. Якщо порядок n>2 є непарним, то схема містить (n - 1)/2 ланок другого порядку і одну ланку першого порядку.

Існує багато способів побудови активнихфільтрів нижніх частот Баттерворта і Чебишева. Найбільш поширеніз них розглянутінижче.

#### **5.2.1 Фільтри низьких частот з багатопетлевимзворотнім зв'язком**

Одна з найбільш простих схем активних фільтрів, що реалізують передавальну функцію низьких частот, наведена на рисунку5.8. Вона іноді називається схемою з багатопетлевим зворотнім зв'язком через наявність двох шляхів проходження сигналу зворотнього зв'язку елементів C1 і R2.

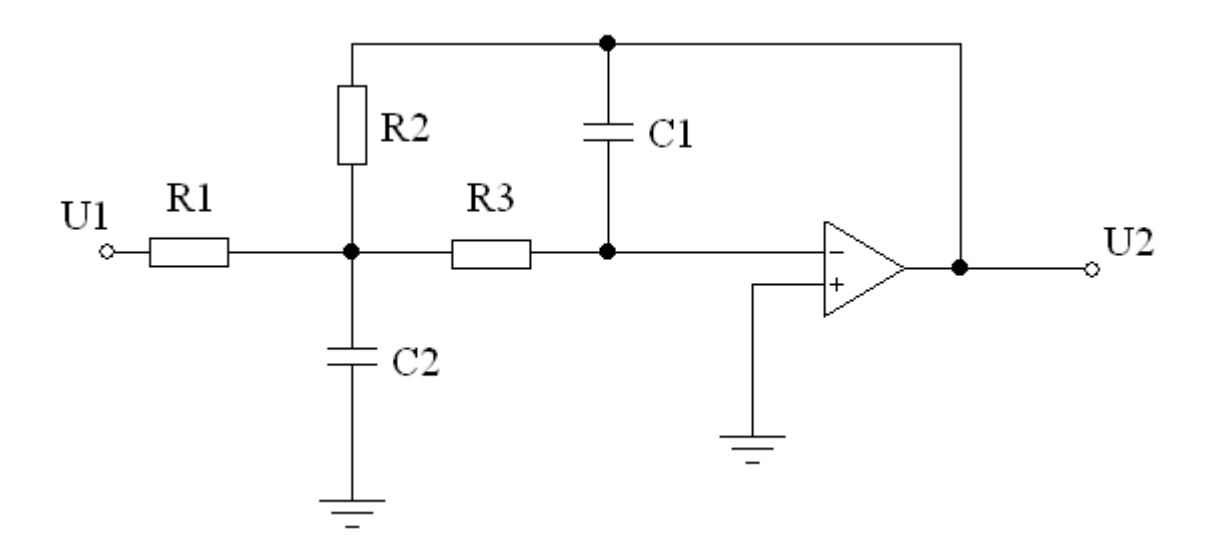

Рисунок 5.8 - Схема фільтра низьких частот з БЗЗ другого порядку

Ця схема реалізує інвертуючий коефіцієнт підсилення k. При цьому:

$$
C\omega_c^2 = \frac{1}{R_2 R_3 C_1 C_2};\tag{5.6}
$$

$$
B\omega_c = \frac{1}{c_2} \left( \frac{1}{R_1} + \frac{1}{R_2} + \frac{1}{R_3} \right); \tag{5.7}
$$

$$
K = \frac{R_2}{R_1};\tag{5.8}
$$

Опори, що задовольняють цим умовам дорівнюють:

$$
R_2 = \frac{2(k+1)}{\left[BC_2 + \sqrt{B^2C_2^2 - 4CC_1C_2(k+1)}\right]\omega_c};
$$
\n(5.9)

$$
R_3 = \frac{1}{C_1 C_2 \omega_c^2 R_2} \tag{5.10}
$$

Постійні В і С є нормованікоефіцієнти.Дляфільтрів Баттерворта і Чебишева ці коефіцієнти наведенів додатку В. Отже, за заданими В, С, k і ω<sup>c</sup> можна вибрати значення  $C_1$  і  $C_2$  і обчислити необхідні значення опору. Ємності повиннімати номінальнізначення, яків результаті розрахунку дають реальне значення опору R2. Ця умова виконується якщо:

# $C_1 \leq B^2 C_2 / [4C(k+1)]$  (5.11)

Доцільний підхід полягає в тому, щоб задати номінальні значення ємності  $C_2$ , близьке до значення  $10/f_c$  мк $\Phi$  і вибрати найбільше наявне номінальне значення ємності  $C_1$ , яке задовольняє рівнянню 5.11. Опори повинні бути близькі до значень, обчислених по 5.8 - 5.10. Чим вище порядок фільтра, тим більш критичними є ці вимоги. Якщо в наявності відсутні обчислені н омінальні значення опору, то слід зазначити, що всі значення опорів можна домножити на загальний коефіцієнт за умови, що значення ємностей діляться на той же самий коефіцієнт.

Через свою відносну простоту фільтри з БЗЗ є одним з найбільш популярних типів фільтрів з інвертуючим коефіцієнтом підсилення. Він володіє також певними перевагами, а саме хорошою стабільністю характеристик і низьким вихідним повним опором, таким чином, його можна відразу з'єднати каскадно з іншими ланками для реалізації фільтра більш високого порядку. Недоліки схеми полягають у тому, що неможливо досягти високого значення добротності без значного розкиду значень елементів і високої чутливості до їх зміни.

Для розрахунку фільтра нижніх частот другого порядку фільтра Баттерворта або Чебишева більш високого порядку, що володіє заданою частотою зрізу де  $\omega_c = 2\pi f_c$ , і коефіцієнтом підсилення k, необхідно зробити наступні кроки:

- 1. Знайти нормованізначення коефіцієнтів Ві С з відповідної таблиці в додатку В.
- 2. Вибрати номінальне значення ємності  $C_2$  і номінальне значення ємності С1, що задовольняє умові5.11 (переважно найбільше можливе номінальне значення). Обчислити значення опорів.
- 3. Вибрати номінальнізначення опорів, найбільш близьких до обчислених значеннях, і реалізувати фільтр або його ланки другого порядку відповідно до схеми, показаної на рисунку 5.8.

#### **5.2.2 Фільтри низьких частот на ДНКН**

На рисунку 5.9 наведена широко поширена схема фільтра нижніх частот другого порядку, що реалізує неінвертуючий (позитивний) коефіцієнт підсилення. Ця схема реалізує функцію на ДНКН, оскільки ОП і два приєднаних до нього резистора  $R_3$  *i*  $R_4$  утворюють джерело напруги, кероване напругою (ДНКН).

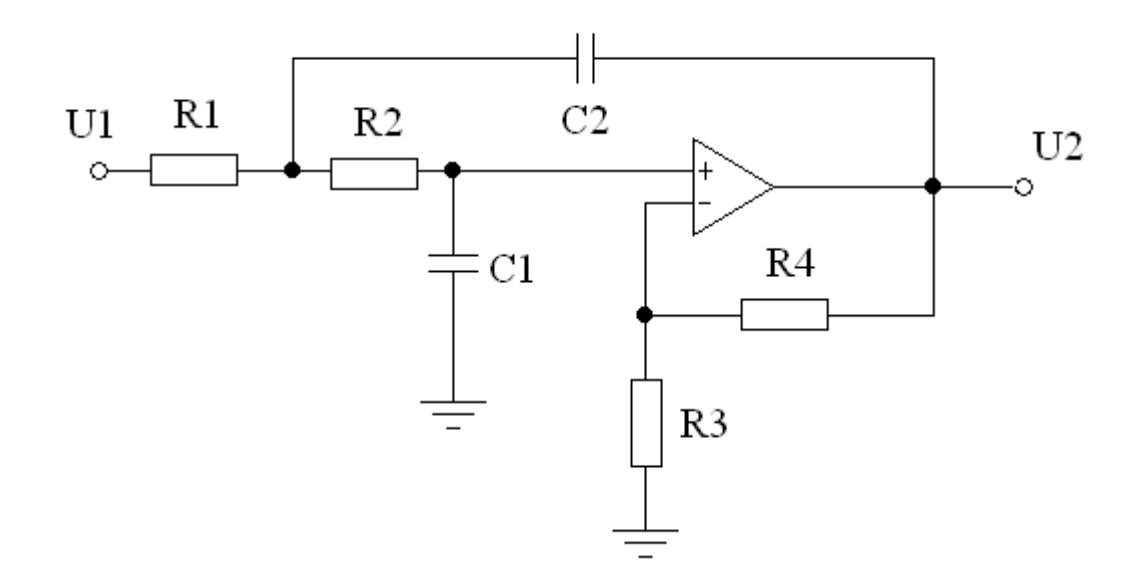

Рисунок 5.9 - Схема фільтра низьких частот на ДНКН другого порядку Ця схема реалізує функцію фільтра низьких частот другого порядку з параметрами:

$$
C\omega_c^2 = \frac{1}{R_1 R_2 C_1 C_2};\tag{5.12}
$$

$$
-B\omega_c = \frac{1}{c_2} \left( \frac{1}{R_1} + \frac{1}{R_2} \right) + \frac{1}{R_3 c_1} (1 - \mu); \tag{5.13}
$$

$$
k = \mu = 1 + R_4/R_3
$$

Величина μ≥1 являє собою коефіцієнт підсилення ДНКН, а також і коефіцієнт підилення фільтра. Задовольняють умовам5.12-5.13 значення опорів які визначаються такимчином:

$$
R_1 = \frac{2}{\left[BC_2 + \sqrt{[B^2 + 4C(k-1)]C_2^2 - 4CC_1C_2}\right]\omega_c};
$$
\n(5.14)

$$
R_2 = \frac{1}{C C_1 C_2 \omega_c^2 R_1}
$$
\n(5.15)

$$
R_3 = \frac{k(R_1 + R_2)}{k - 1} \quad (k \neq 1);
$$

 $R_4 = k(R_1 + R_2);$ 

Значення С1 і С2 вибираються. Опори задаються таким чином, щоб мінімізувати зсув за постійнимструмом ОП.

Якщо потрібно  $k = 1$ , то значення  $R_1$  і  $R_2$  також визначаються з 5.14-5.15, але в цьому випадку отримуємо  $R_3 = \infty$  (розімкнутий ланцюг) і  $R_4 = 0$  (коротко замкнутий ланцюг). Длямінімізації зсуву по постійному струму має виконуватися умова  $R_4 = R_1 + R_2$ , але в більшості некритичних застосувань буде достатньо короткозамкнутий ланцюг. У цьому випадку ДНКН працює як повторювач напруги, тобто його вихідна напруга дорівнює вхідній напрузі або повторює його.

Фільтр на ДНКН володіє низькимповнимвихіднимопором, невеликим розкидомзначень елементів і можливістюотримання відносно високих значень коефіцієнта підсилення.Крімцього фільтр досить простий в налаштуванні:

Порядок розрахунку:

1. Знайти нормованізначення коефіцієнтів В і С з відповідної таблиці в додатку В.

2. Вибрати номінальне значення ємності $C_2$  і номінальне значення ємності С1, що задовольняє умові:

.

 $C_1 \leq [B^2 + 4C(k-1)]C_2/4C$ 

Якщо k>1, обчислити значення опорів (5.14, 5.15).

Якщо ж  $k = 1$ , то опори  $R_3$  і  $R_4$  замінюються відповідно на розімкнутий та короткозамкнутийланцюги.

3. Вибрати номінальнізначення опорів, найбільш близьких до обчислених значень, і реалізувати фільтр або його ланки другого порядку відповідно до схеми, показаної на рисунку 5.9.

#### **5.2.3 Біквадратні фільтри нижніх частот**

Розглянемо фільтр нижніх частот другого порядку на основі біквадратної схеми, зображеної на рисунку 5.6. Ця схема реалізує неінвертуючий коефіцієнт підсилення.

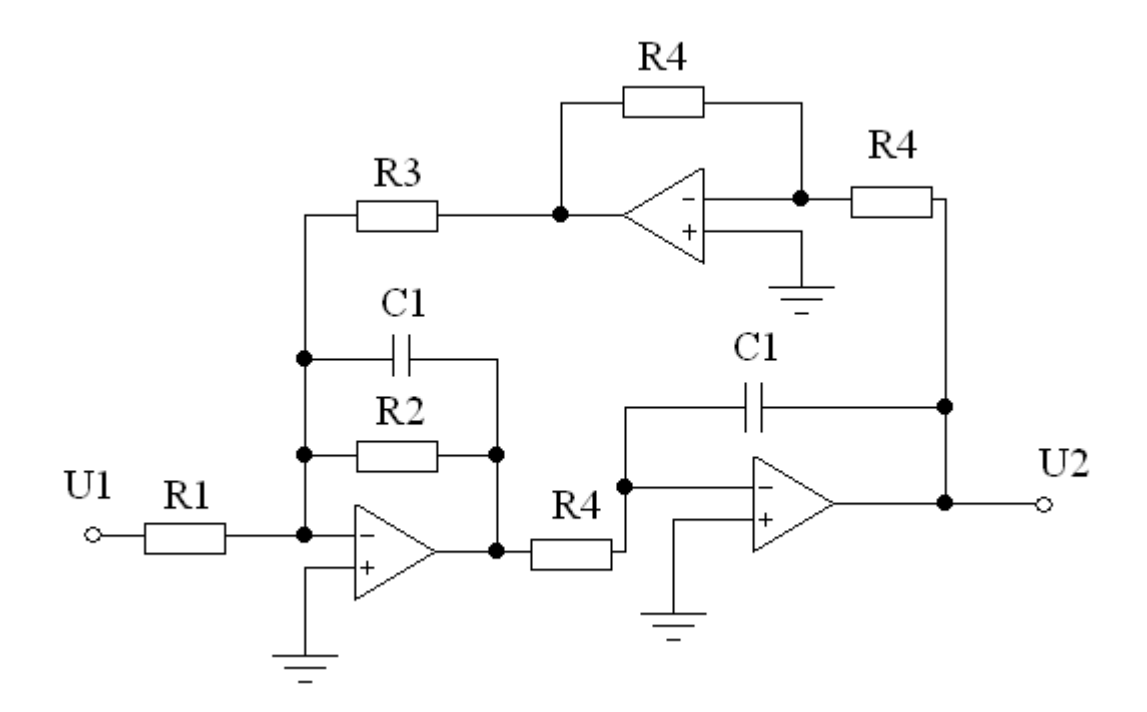

Рисунок 5.10 - Схема біквадратного фільтра низьких частот другого порядку

$$
C\omega_c^2 = \frac{1}{R_3 R_4 C_1^2};
$$
  
\n
$$
B\omega_c = 1/R_2 C_1;
$$
  
\n
$$
k = R_3/R_1.
$$
  
\n(5.16)

Значення опорів визначаються з наступних співвідношень:

$$
R_1 = \frac{1}{\kappa C C_1^2 \omega_c^2 R_4};
$$
  
\n
$$
R_2 = \frac{1}{B C_1 \omega_c};
$$
  
\n
$$
R_3 = \frac{1}{C C_1^2 \omega_c^2 R_4};
$$
  
\n(5.17)

Де  $C_1$  і  $R_4$  вибираються. Якщо значення  $C_1$  вибрано близьким до  $10/f_c$ мкФ, то прийнятне значення R<sup>4</sup> дорівнює:

$$
R_4 = 1/\omega_c C_1; \tag{5.18}
$$

В цьому випадку одержуємо:

$$
R_1 = R_4 / kC;
$$
  
\n
$$
R_2 = R_4 / B;
$$
  
\n
$$
R_3 = R_4 / C;
$$
  
\n(5.19)

Зі співвідношень 5.19 випливає, що біквадратні схема відносно легко налаштовується. Для цього значення R<sub>4</sub> зміна R<sub>2</sub> призводить до зміни коефіцієнта В, а зміна R<sup>3</sup> - коефіцієнта С. Потім, при правильно встановленому значенні коефіцієнта С, за допомогою зміни R<sub>1</sub> задається коефіцієнт підсилення k. Порядок розрахунку подібний двом попереднім.

#### **5.2.4 Фільтри нижніх частот непарного порядку**

Для фільтрів Баттерворта і Чебишева непарного порядку одна ланка повинна мати передавальнуфункцію першого порядку. Схема, за допомогою якої здійснюється реалізація функції при k>1, наведена на рисунку 5.11. Значення ємності  $C_1$  має вибиратися близьким до значення  $10/f_c$  мк $\Phi$ , при цьому значення опорів:

$$
R_1 = 1/\omega_c C_1 C;
$$
  
\n
$$
R_2 = kR_1/(k-1);
$$
  
\n
$$
R_3 = kR_1;
$$
  
\n(5.20)

Якщо бажано отримати коефіцієнт підсилення  $k = 1$ , то які ланку першого порядку можна використовувати схему, наведену на рисунку 5.12.У цьому випадку  $R_1$  знаходиться з 5.20, а  $C_1$  знову вибирається.

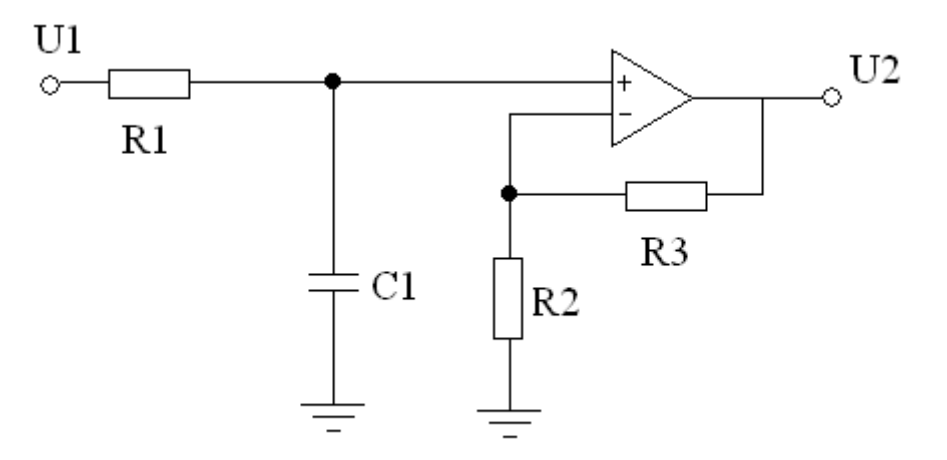

Рисунок 5.11 - Схема фільтра низьких частот першого порядку.

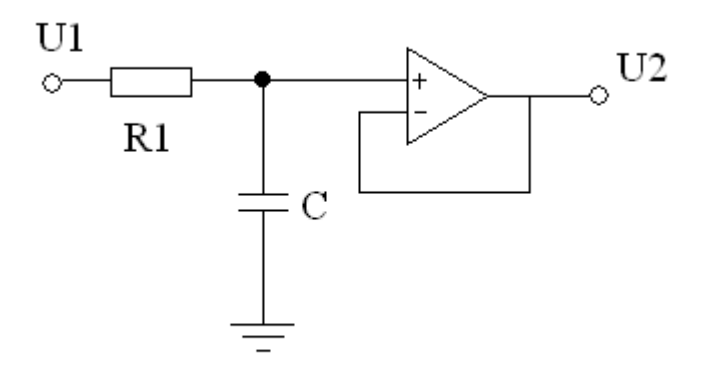

Рисунок 5.12 - Схема ланки фільтра низьких частот першого порядку з одиничним коефіцієнтом підсилення.

#### **5.2.5 Амплітудо - частотна характеристика**

Для функції фільтра низьких частот другого порядку амплітудночастотна характеристика матиме максимальне значення  $k_m$ , розташоване на частоті f $_{\rm m}$  за умови, що B $^2$ /C<2. Вид такої характеристики зображено на рисунку 5.13 а, а значення  $k_m$  і  $f_m$  визначаються таким чином:

$$
k_m = 2Ck/B\sqrt{4C - B^2};
$$
  
\n
$$
f_m = f_c\sqrt{C - (B^2/2)};
$$
\n(5.21)

Підйом амплітудно-частотної характеристики відбувається при виконанні умови Q>1/ $\sqrt{2}$ =0,707. Якщо ж Q ≥ 0,707, то підйом відсутній і вид характеристики показаний на рис. 5.13 б. Де Q - добротність, яка дорівнює:

$$
Q=\sqrt{C}/B\tag{5.22}
$$

На обох рисунках f<sub>c</sub> - частота зрізу фільтра, а відповідне їй значення амплітудно-частотної характеристики дорівнює:

$$
k_c = kC/\sqrt{(C-1)^2 + B^2};
$$
\n(5.23)

Зауважимо, що при каскадному з'єднанні ланок, k дорівнює добутку коефіцієнтів підсилення кожної ланки. При цьому значення k<sup>c</sup> має відповідати значенню 0,707 k.

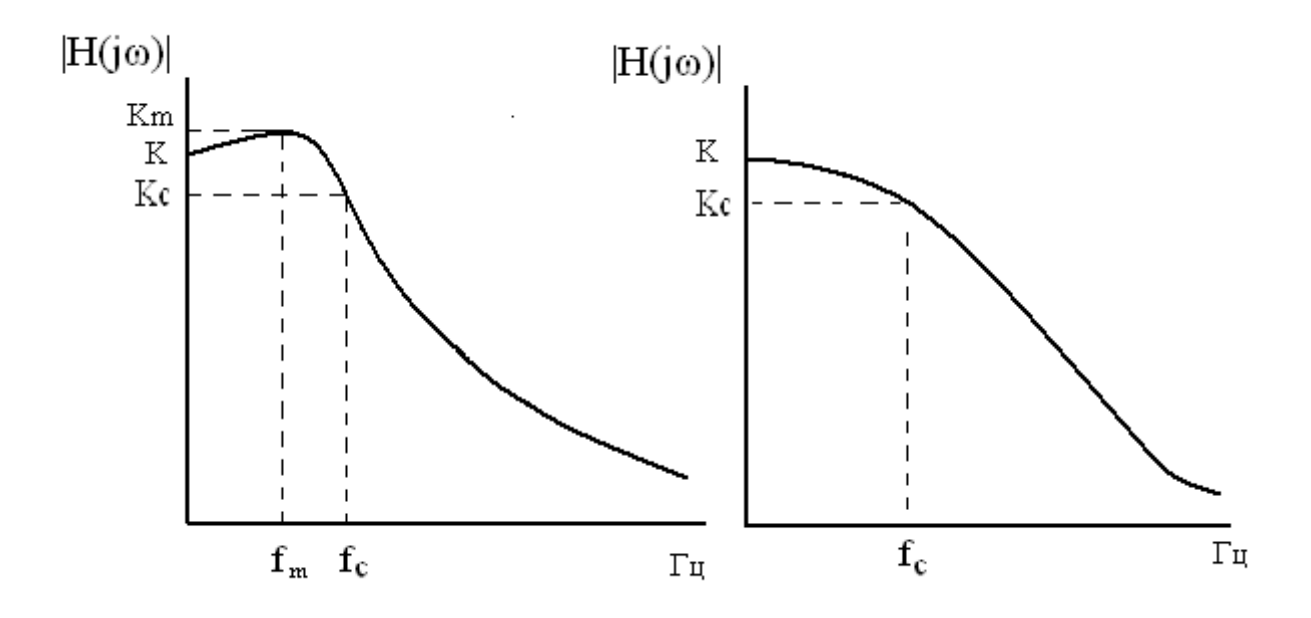

Рисунок 5.13 - Амплітудно-частотні характеристики фільтра нижніх частот: а) Q> 0,707; б) Q  $\leq$  0,707.

#### **5.3 Розрахунок активнихфільтрів верхніх частот**

Фільтри верхніх частот Баттерворта або Чебишева другого порядку, так само як і його прототип нижніх частот, можна реалізувати на схемі з багатопетлевимзворотнім зв'язком(БЗЗ), на схеміДНКН та біквадратній схемі.

#### **5.3.1.Фільтри верхніх частотзБЗЗ**

Фільтр з БЗЗ, показаний на рисунку 5.14, реалізує функціюверхніх частот другого порядку з інвертуючимкоефіцієнтомпідсилення k при:

$$
k = C_1/C_2;
$$
  
\n
$$
\frac{B\omega_c}{c} = (2C_1 + C_2)/R_2C_1C_2;
$$
  
\n
$$
\frac{\omega_c^2}{c} = 1/R_1R_2C_1C_2;
$$
  
\n(5.24)

Рішення щодо значень елементів має вигляд:

$$
R_1 = B/(2C_1 + C_2)\omega_c,
$$
  
\n
$$
R_2 = (2C_1 + C_2)C/BC_1C_2\omega_c,
$$
\n(5.25)

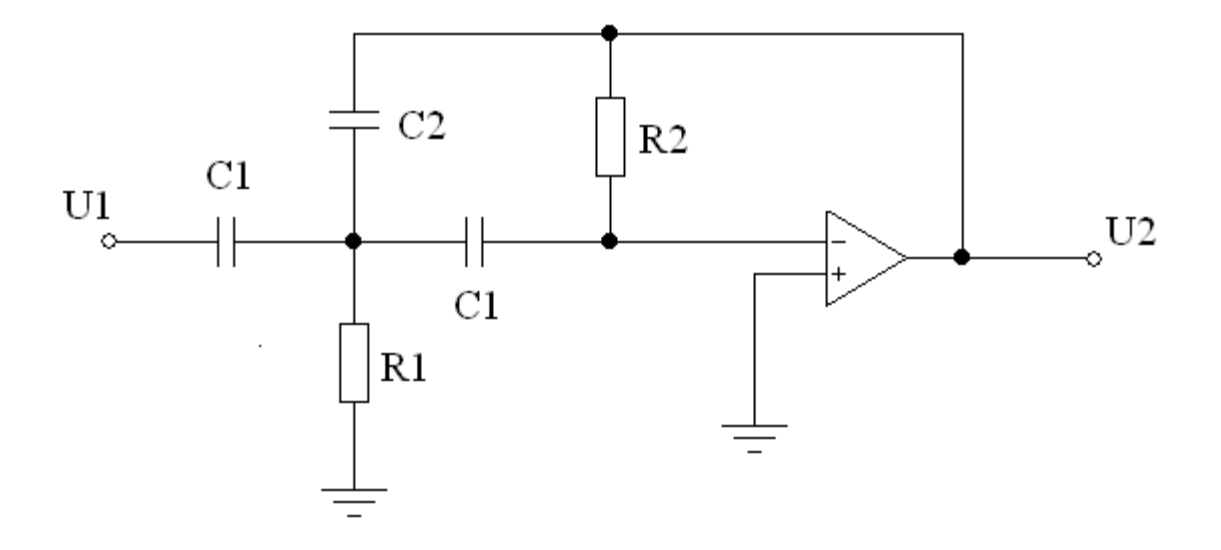

Рисунок 5.14 - Схема фільтра верхніх частот БЗЗ

 $C_1$  має довільне значення. Отже, можна вибрати значення ємності  $C_1$ (переважно близьке до значення  $10/f_c$  мк $\Phi$ ) і визначити значення ємності  $C_2$  і опорів. Якщо  $1/k \epsilon$  номінальне значення ємності, то  $C_2$  також матиме номінальнізначення.

Переваги фільтра верхніх частот з БЗЗ такі ж, як і у його прототипу фільтра нижніх частот.

#### **5.3.2 Фільтри верхніх частот на ДНКН**

Схема на ДНКН, що реалізує функцію фільтра верхніх частот Баттерворта або Чебишева другого порядку, зображена на рисунку 5.15. Аналізуючи цю схему, отримуємо:

$$
k = 1 + (R_4/R_3);
$$
  
\n
$$
\frac{B\omega_c}{c} = \frac{1}{R_1C_1(1-k)} + 2/R_2C_1;
$$
  
\n
$$
\frac{\omega_c^2}{c} = 1/R_1R_2C_1^2;
$$
  
\n(5.26)

Коефіцієнт підсилення схеми - неінвертуючий, а значення опорів визначаються таким чином:

$$
R_2 = \frac{4C}{\left[B + \sqrt{B^2 8C(k-1)}\right] \omega_c C_1};
$$
  
\n
$$
R_1 = C/\omega_c^2 C_1^2 R_2;
$$
  
\n
$$
R_3 = kR_2/(k-1);
$$
  
\n
$$
R_4 = kR_2;
$$
  
\n(5.27)

Де  $C_1$  має довільне значення. Якщо  $k = 1$ , то як опір  $R_3$  можна взяти розімкнутий, а опір R<sup>4</sup> - короткозамкнутий ланцюг і в цьому випадку ОП працює як повторювач напруги, а опори  $R_1$  і  $R_2$  не змінюються.

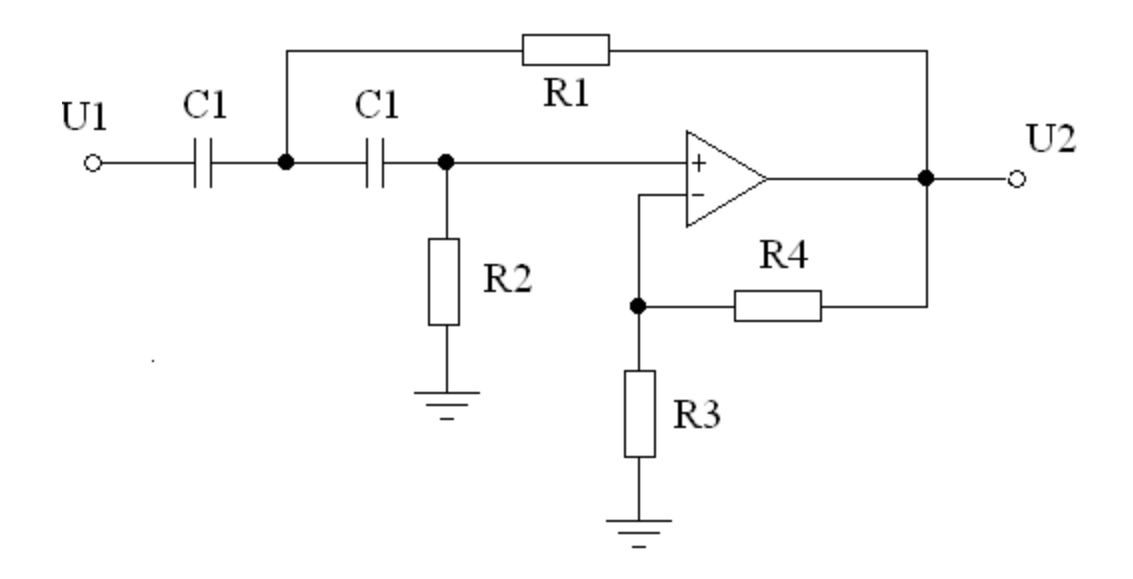

Рисунок 5.15 - Схема фільтра верхніх частот на ДНКН.

Переваги схеми верхніх частот на ДНКН такі ж, як у схемі нижніх частот на ДНКН.

#### **5.3.3 Біквадратні фільтри верхніх частот**

Біквадратна схема другого порядку, що реалізує фільтр верхніх частот Баттерворта або Чебишева з інвертуючим коефіцієнтом підсилення, зображена на рисунку 5.16. Аналіз цієї схеми дає:

$$
k = R_5/R_4;
$$
  
\n
$$
\frac{B\omega_c}{c} = 1/R_2C_1;
$$
  
\n
$$
\frac{\omega_c^2}{c} = 1/R_3R_5C_1^2;
$$
  
\n
$$
I_1e \qquad R_1R_5 = R_2R_4;
$$
\n(5.28)

Значення опорів визначаються наступними співвідношеннями:

$$
R_1 = C/Bk\omega_c C_1;
$$
  
\n
$$
R_2 = kR_1;
$$
  
\n
$$
R_3 = \frac{c}{\omega_c^2 c_1^2 R_5};
$$
  
\n
$$
R_4 = \frac{R_5}{k}
$$
  
\n(5.29)

Де С<sub>1</sub> і R<sub>5</sub> мають довільні значення. Можна вибрати значення ємності  $C_1$  близьке до значення 10/f<sub>c</sub> мкФ. Номінальний опір R<sub>5</sub> необхідно вибрати близьким до значення:

$$
R_{5} = \frac{1}{\omega_{c} C_{1}}
$$

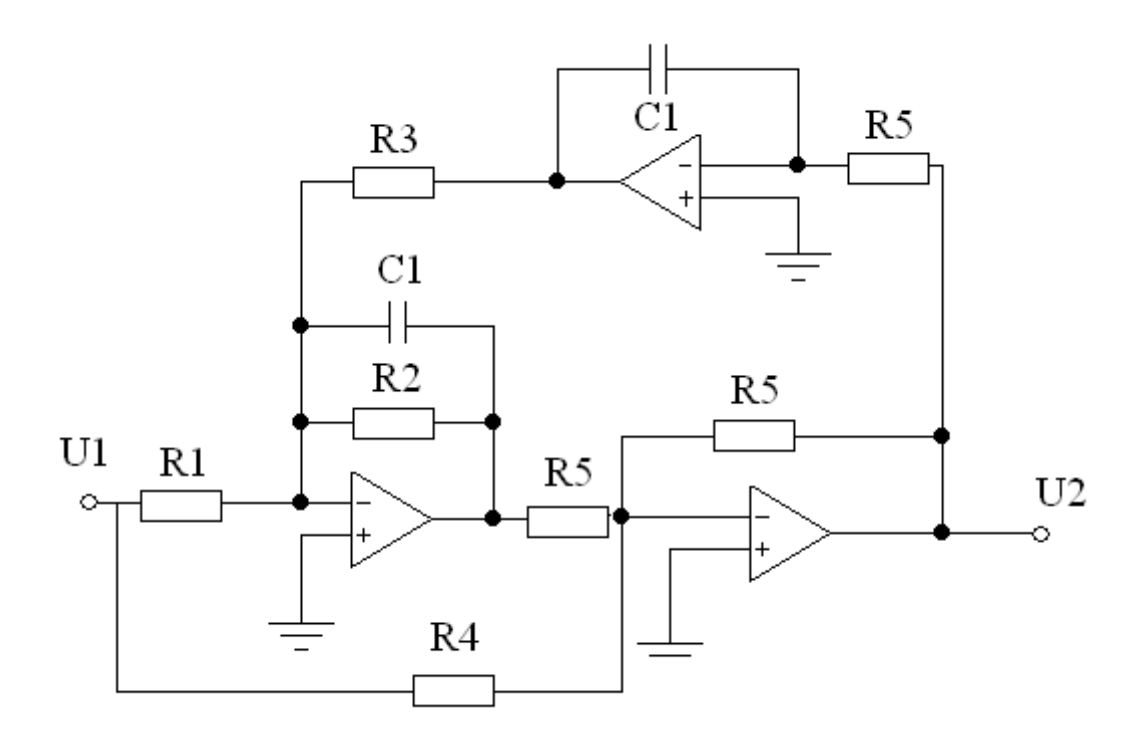

Рисунок 5.16 - Схема біквадратного фільтра верхніх частот

#### **5.3.4 Фільтри верхніх частот непарного порядку**

У фільтрів верхніх частот Баттерворта, Чебишева або еліптичного непарного порядку повинна бути ланка першого порядку з передавальною функцією такого вигляду:

$$
\frac{v_2}{v_1} = k_s / (s + \frac{\omega_c}{C});\tag{5.30}
$$

Коефіцієнт С являє собою коефіцієнт ланки низьких частот першого порядку, наведений у додатку А, В, а коефіцієнт k - коефіцієнт підсилення ланки. Схема, що реалізує рівняння 5.30 для коефіцієнта підсилення k>1, зображена на рисунку 5.17. Значення ємності довільне, а значення опорів визначаються з наступних співвідношень:

$$
R_1 = C/\omega_c C_1; \tag{5.31}
$$

 $R_2 = kR_1/(k-1);$  $R_3 = kR_1;$ 

Якщо необхідно отримати коефіцієнт посилення  $k = 1$ , то можна вибрати значення  $R_1$  з рівняння 5.31 і замінити опір  $R_2$  розімкнутим, а опір  $R_3$  короткозімкнутимланцюгами. В цьому випадку одержуємо схему на повторювачі напруги.

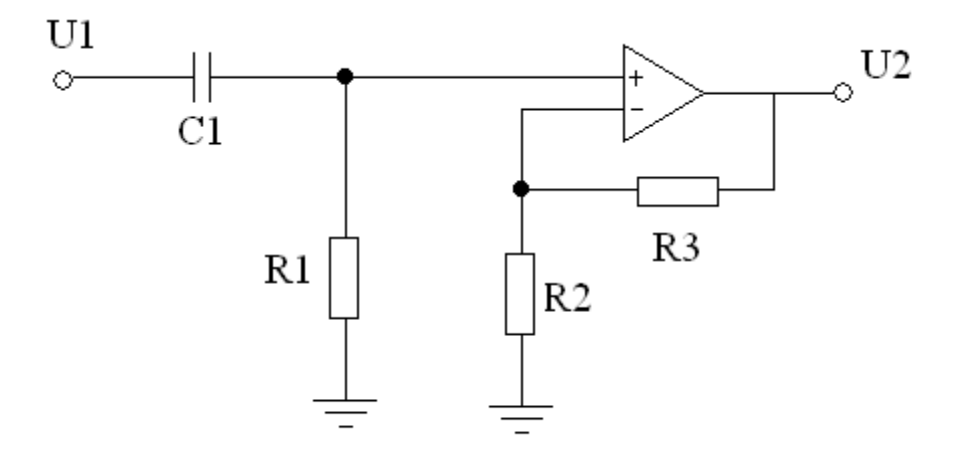

Рисунок 5.17 - Схема фільтра верхніх частот першого порядку.

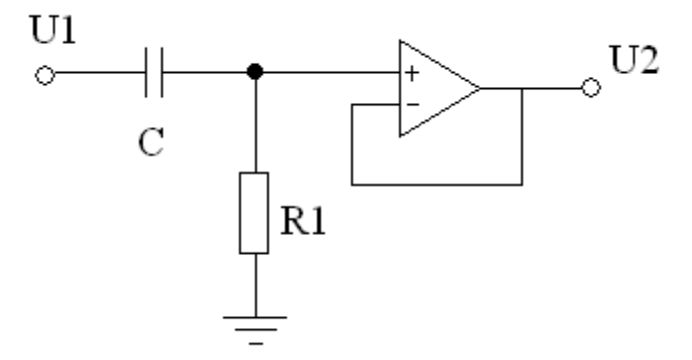

Рисунок 5.18 - Схема ланки фільтра верхніх частот першого порядку з одиничним коефіцієнтом підсилення.

#### **5.3.5 Амплітудно - частотнахарактеристика**

Ланка верхніх частот фільтра Баттерворта або Чебишева другого порядку має амплітудно-частотну характеристику, показану на рисунку 5.19а, з підйомом при Q>1/ $\sqrt{2}$ =0,707. Якщо ж Q  $\geq$  0,707, то підйом відсутній і вид характеристики показаний на рис. 5.196. На рисунку 5.15а підйом  $k_m$  і частота  $f_m$ , на якій він розташований, визначається з наступних співвідношень:

$$
k_m = 2Ck/B\sqrt{4C - B^2};
$$
  

$$
f_m = f_c\sqrt{C - (B^2/2)};
$$

На обох рисунках  $f_c$  - частота зрізу фільтра, а відповідне їй значення амплітудно - частотної характеристики дорівнює:

$$
k_c = kC/\sqrt{(C-1)^2 + B^2};
$$

Зауважимо, що при каскадному з'єднанні ланок, k дорівнює добутку коефіцієнтів підсилення кожної ланки. При цьому значення k<sup>c</sup> має відповідати значенню  $0,707$  k.

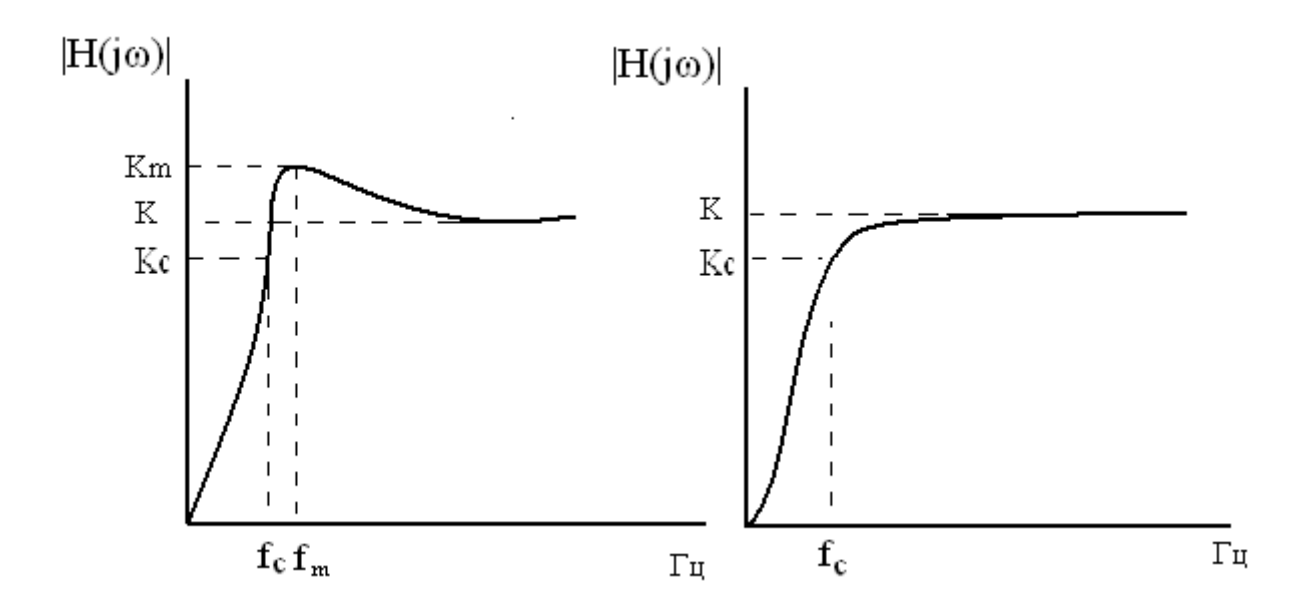

Рисунок 5.19 - Амплітудно-частотні характеристики ланки верхніх частот: а) Q > 0,707; б) Q  $\leq$  0,707.

Для перевірки правильності проведених розрахунків проведемо моделювання фільтра в середовищі Еlektronics Workbench. Отримана в результаті характеристика загасання фільтра наведена на рисунку5.20

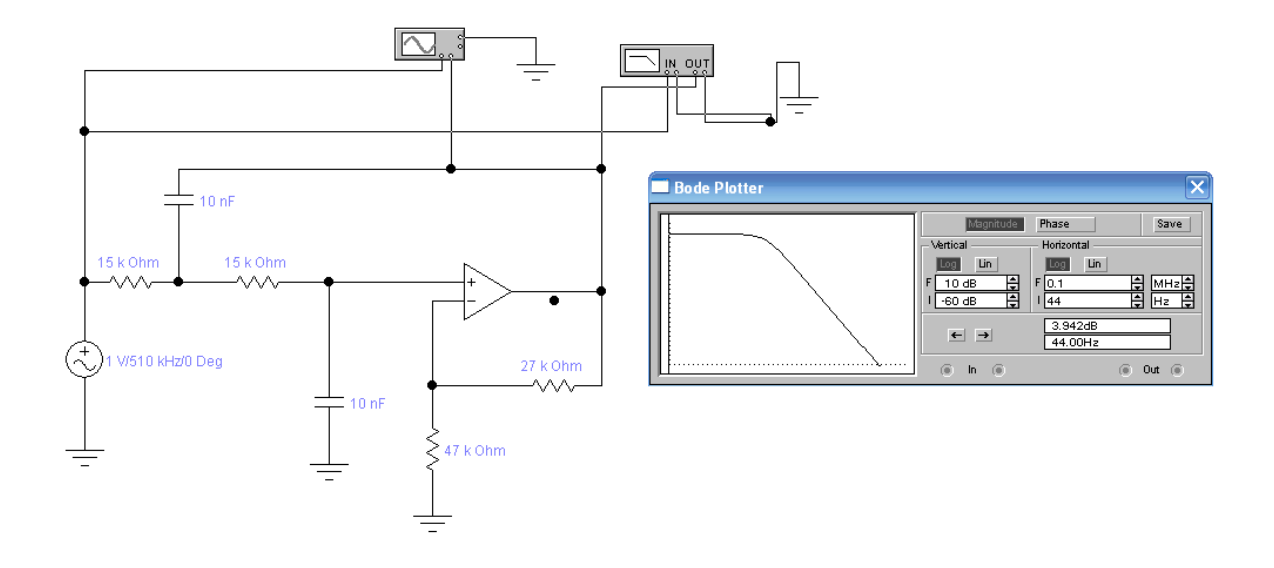

Рисунок 5.20 – Моделювання фільтра в середовищі Еlektronics Workbench.

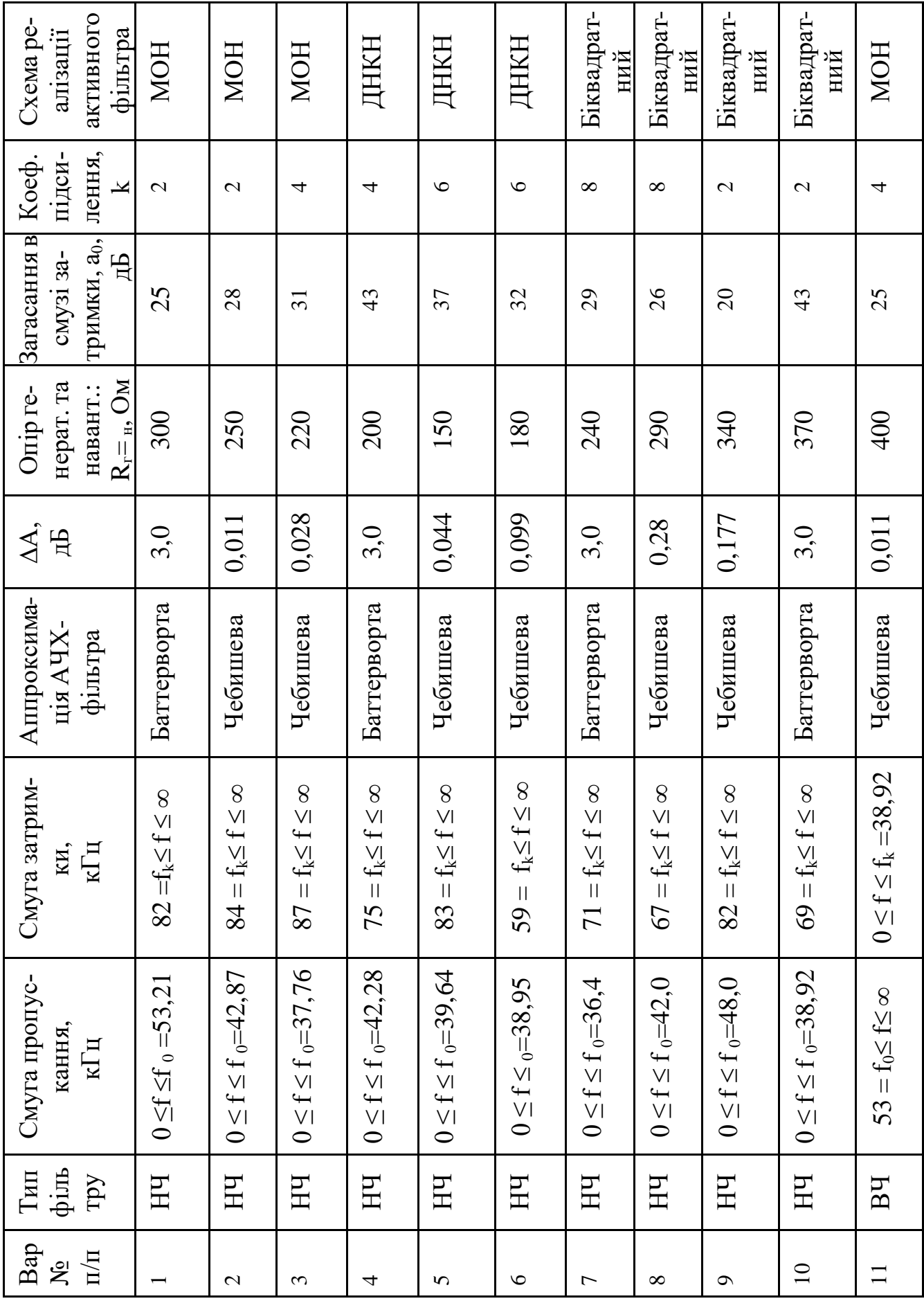

# **ЗАВДАННЯ НА КУРСОВИЙ ПРОЕКТ**

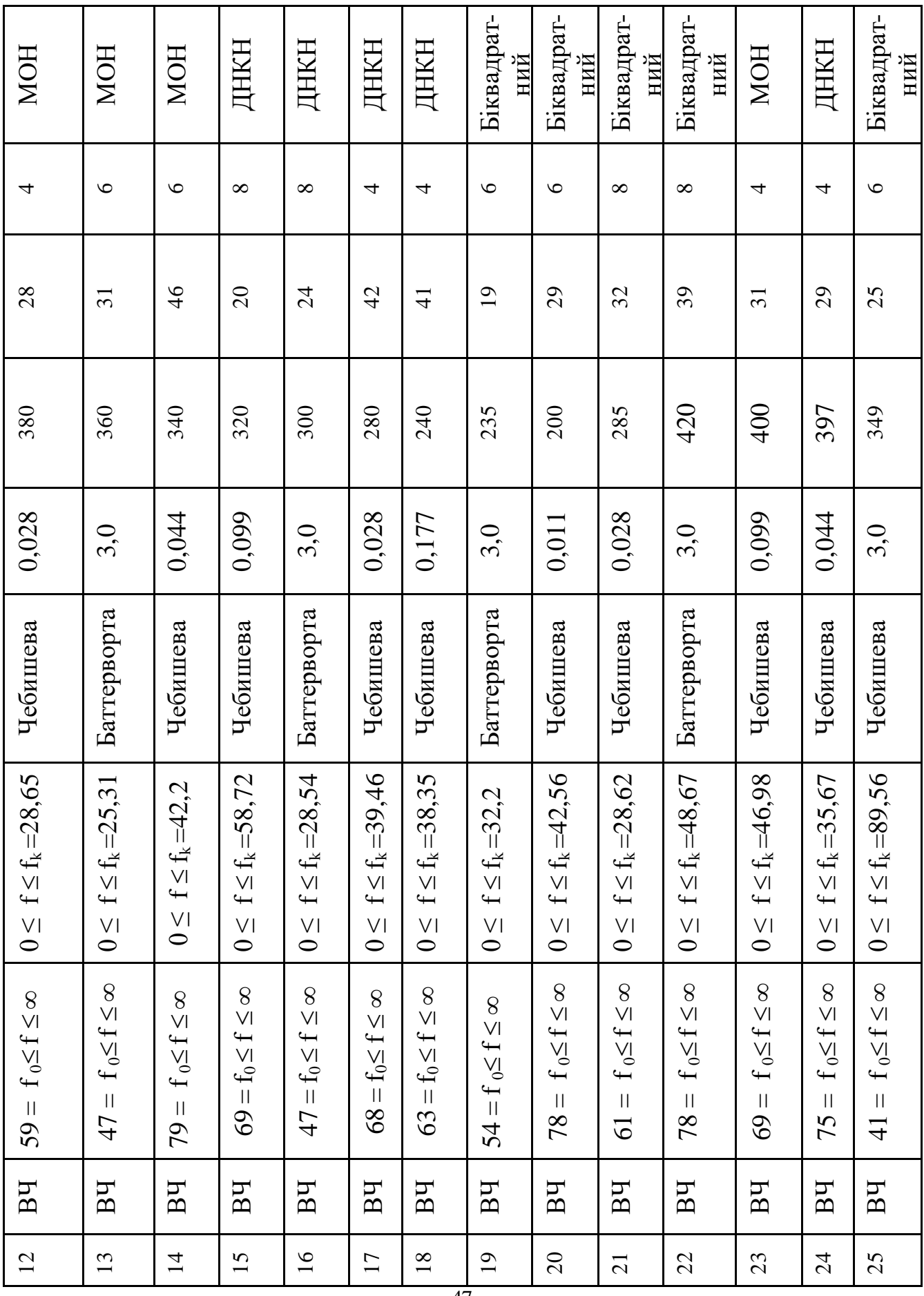

#### **ЛІТЕРАТУРА**

- 1. Кромвелл Л., Ардити М. Медицинская электронная аппаратура для здравоохранения. – М.: Мир, 1981.-344с.
- 2. ПопечителевЕ.П., КореневскийН.А. Электрофизиологическая и фотометрическая медицинская техника. Теория и проектирование. – М.: Высшая школа, 2002.-480с.
- 3. Ахутин В.М., Першин И.Н., Тимофеев В.И. Проектирование электродов для регистрации биопотенциалов. –Л.: ЛЭТИ, 1983.-300с.
- 4. Барановский А.Л., Немирко А.П. Кардиомониторы. Аппаратура непрерывного контроля ЭКГ: Учебное пособие для ВУЗов. - М.: Радио и связь, 1993
- 5. Лощилов В.И., Калакутский Л.И. Биотехнические системы электронейростимуляции. Основы теории и проектирования.- М.: МГТУ, НПО, Медтехсистема, 1991
- 6. Кореневский Н.А., Попечителев Е.П., Филист С.А. Проектирование медицинской аппаратуры, основанной на электрическом взаимодействии с биообъектом.-Курск, 1997
- 7. Кореневский Н.А., Попечителев Е.П., Филист С.А. Проектирование медицинской аппаратуры для диагностики и лечебных воздействий. – Курск, 1999
- 8. ГОСТ 24 878 81. Электроды для съема биоэлектрических потенциалов. Термины и определения. Из-во стандартов, 1981
- 9. Попечителев Е.П., Кореневский Н.А. Электрофизиологическая и фотометрическая медицинская техника . – М.: Высшая школа, 2002.- 469с.
- 10. Ищенко А.Н., Шевьев П.П. Автоматизированный комплекс для многопараметрического анализа сигнала кожно-гальванического рефлекса.- Медицинская техника, 1993. № 3, с.50-53.
- 11. Калакутский Л.И., Манелис Э.С. Аппаратура и методы клинического мониторинга. –Самара, 1999

- 12. Г.Ханзел. Справочник по расчету фильтров. М.: Советское радио, 1974.- 288с.
- 13. Д. Джонсон. Справочник по активним фильтрам: Пер. с англ.. / Д.Джонсон, Дж. Джонсон., Г.Мур.-М.: Энергоатомиздат, 1991.-128с.
- 14. Радиопередающие устройства на полупроводниковых приборах. Проектирование и расчет./ Под ред. Р.А. Валитова, И.А. Попова.-М.: Радио и свіязь, 1987.-464с.
- 15. Р.Зааль. Справочник по расчету фильтров: Пер. С нем.-М.: Радио и связь, 1991.-752с.

**ДОДАТОК А**

Міністерство освіти і науки, молоді та спорту України Запорізька державна інженерна академія Кафедра фізичної та біомедичної електроніки

### **ПОЯСНЮВАЛЬНА ЗАПИСКА**

до курсового проекту

з дисципліни «Проектування біомедичної апаратури»

#### на тему: **«Розрахунок та проектування фільтра низьких частот**

#### **Чебишева»**

Виконала: ст. гр. МН-08-1 Попова Г.О Керівник проекту доцент каф. ФБМЕ Ніконова А.О.

Дата здачі на перевірку:

Дата перевірки:

Дата захисту:

Запоріжжя, 2012

Запорізька державна інженерна академія

Кафедра фізичної та біомедичної електроніки

Проектування біомедичної апаратури

Спеціальність 6.050801

Курс IV Група МН-08-1 Семестр VIII

### **Завдання**

На курсовий проект (роботу) студента

ПоповоїГанни Олександрівни

- 1. Тема проекту (роботи) Розрахунок та проектування фільтра низьких частот Чебишева
- 2. Термін здачі студентом закінченого проекту(роботи) 24.03.2012р.
- 3. Вихідні дані до проекту (роботи): фільтр низьких частот Чебишева,  $f_c =$ 83 кГц,  $f_k = 44,86$  кГц,  $\Delta a = 0,17$  дБ,  $a_0 = 23$  дБ,  $R_r=R_n=350$  Ом
- 4. Зміст розрахунково-пояснювальної записки (перелік питань, що підлягають розробці):
	- 1. Аналіз конструктивних особливостей, принципу дії та характери стик фільтру.
	- 2. Розрахунок та проектування пасивного та активного фільтру низьких частот.
- 5. Перелік графічного матеріалу (з точним зазначенням обов'язкових креслень)
	- А1 Л-1 АЧХ фільтрів Чебишева та Баттерворта
	- А2 Л-2 Електрична схема та характеристики пасивного фільтра
	- А3 Л-3 Електрична схема та характеристика активного фільтра
- 6. Дата видачі завдання 21.01.2012р.

# КАЛЕНДАРНИЙ ПЛАН

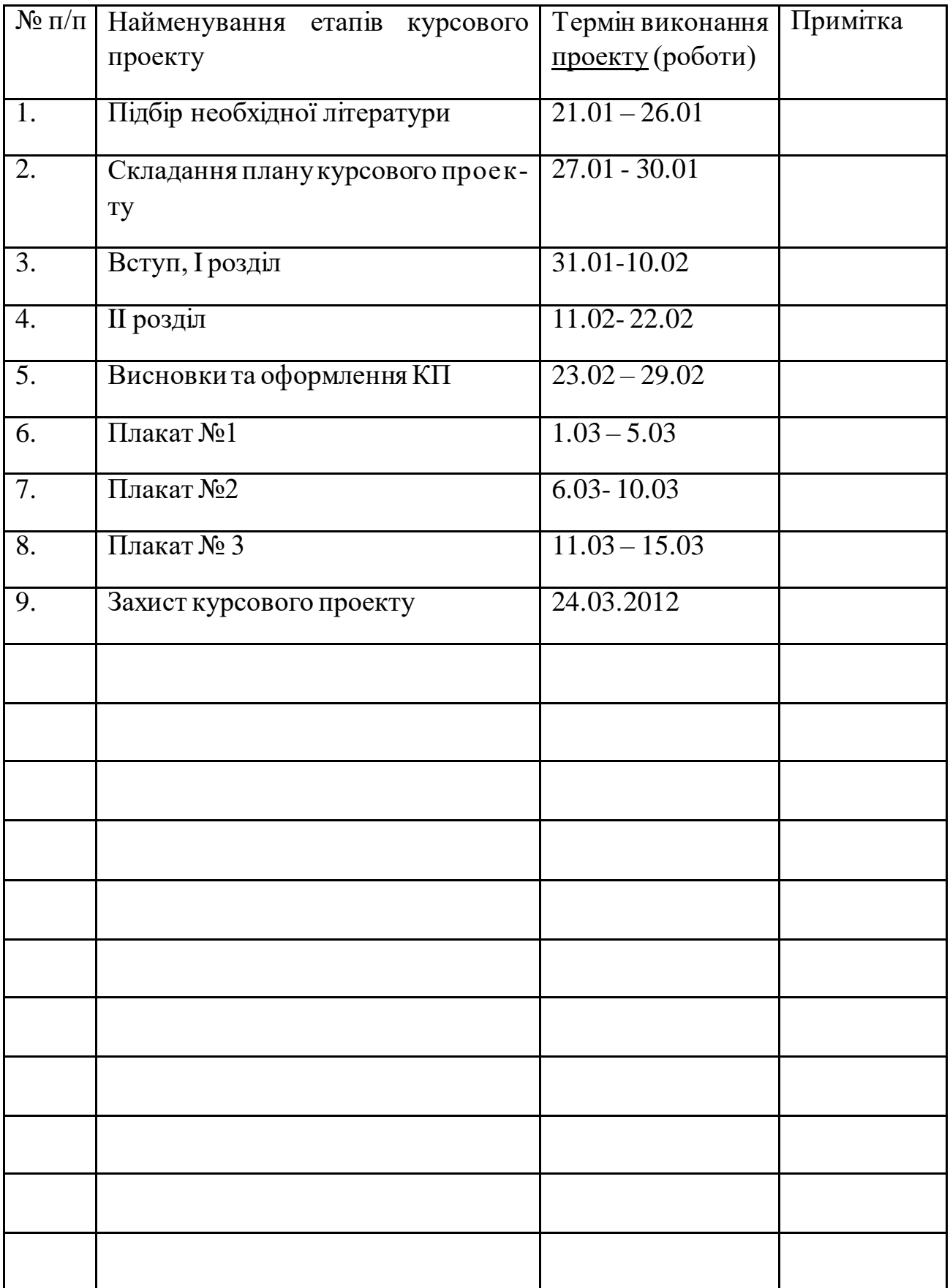

#### РЕФЕРАТ

Курсовий проект містить : 38с, 9 рис., 4 табл., 2 додатки, 15 джерел літератури.

Об'єкт дослідження – фільтр низьких частот Чебишева.

Мета проекту:розрахунок та проектування електричної схеми пасивного та активного фільтрів низьких частот Чебишева.

Завдання:

- 1. Проаналізувати теоретичні відомості складу та принципу дії існуючих приладів фільтрації сигналу.
- 2. Розрахувати значення елементів, провести моделювання та побудувати характеристики фільтру низьких частот Чебишева.

ФІЛЬТР ЧЕБИШЕВА, ФІЛЬТР БАТТЕРВОРТА, АМПЛІТУДНО-ЧАСТОТНА ХАРАКТЕРИСТИКА, ОПІР, КОНДЕНСАТОР, ОПЕРАЦІЙНИЙ ПІДСИЛЮВАЧ, ЧАСТОТА ЗРІЗУ, СМУГА ЗАТРИМКИ, РЕЖЕКТОРНИЙ ФІЛЬТР

## **ДОДАТОК В**

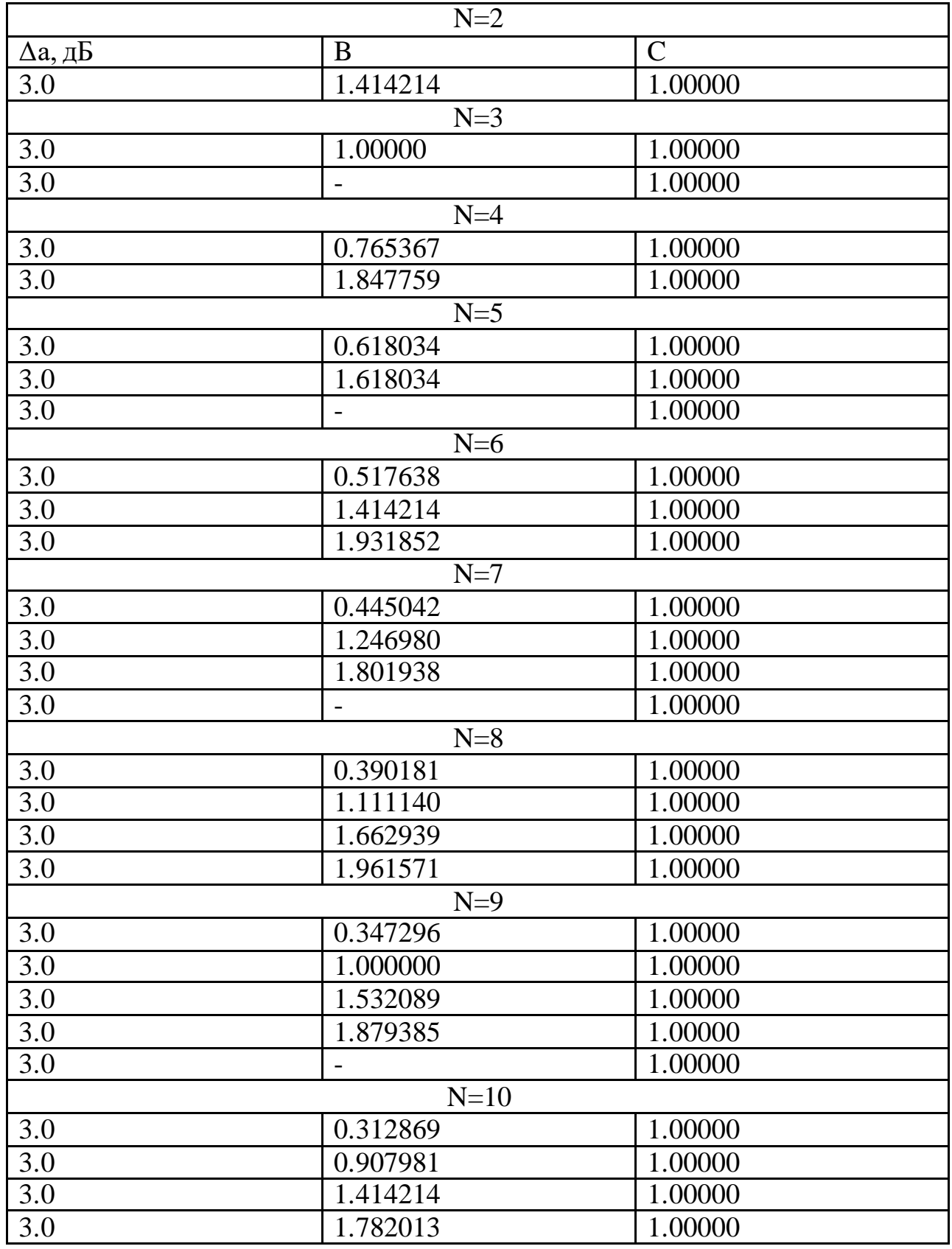

## **Нормовані значення фільтрів Баттерворта**

3.0 1.975377 100000

## **Нормовані значення фільтрів Чебишева**

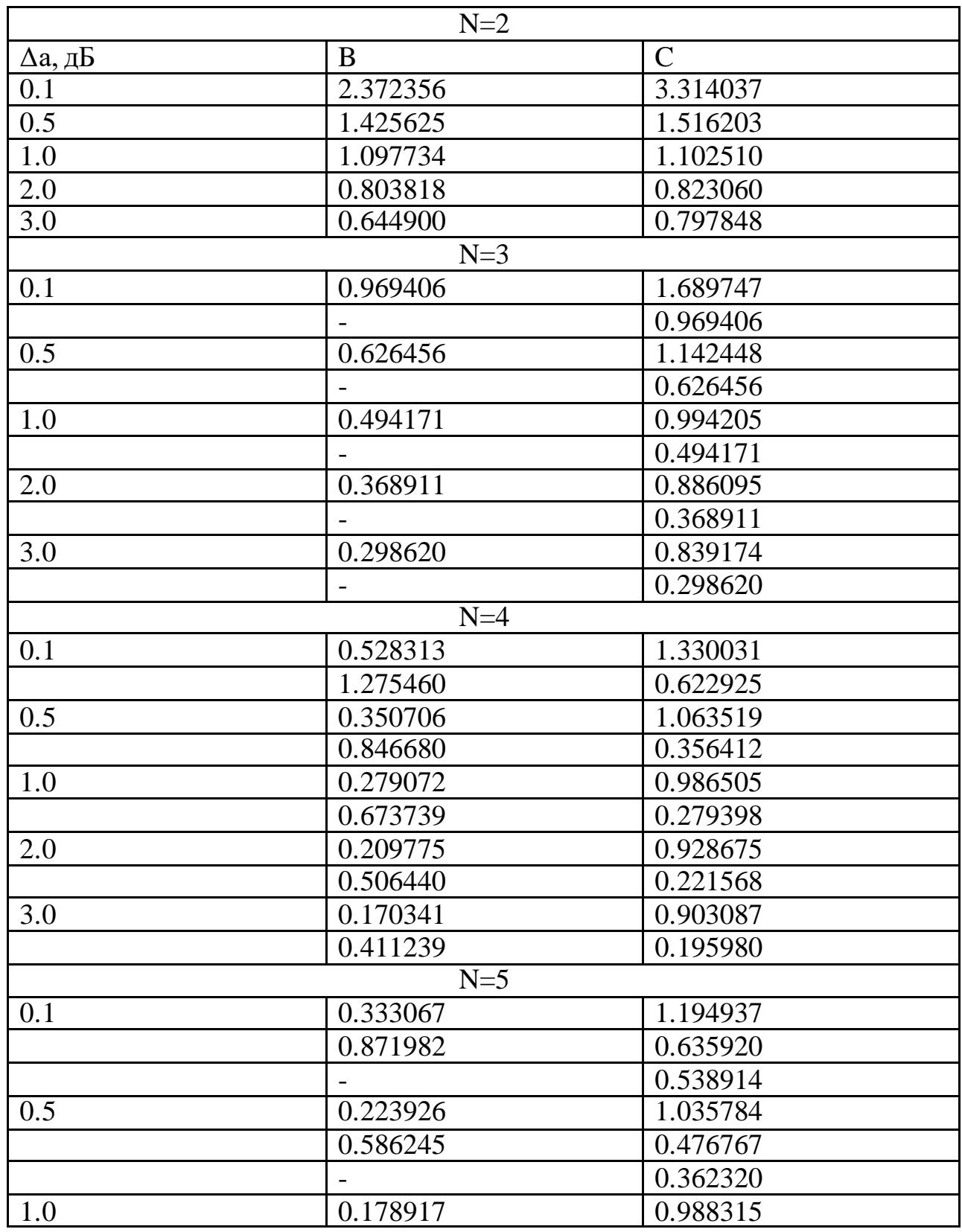

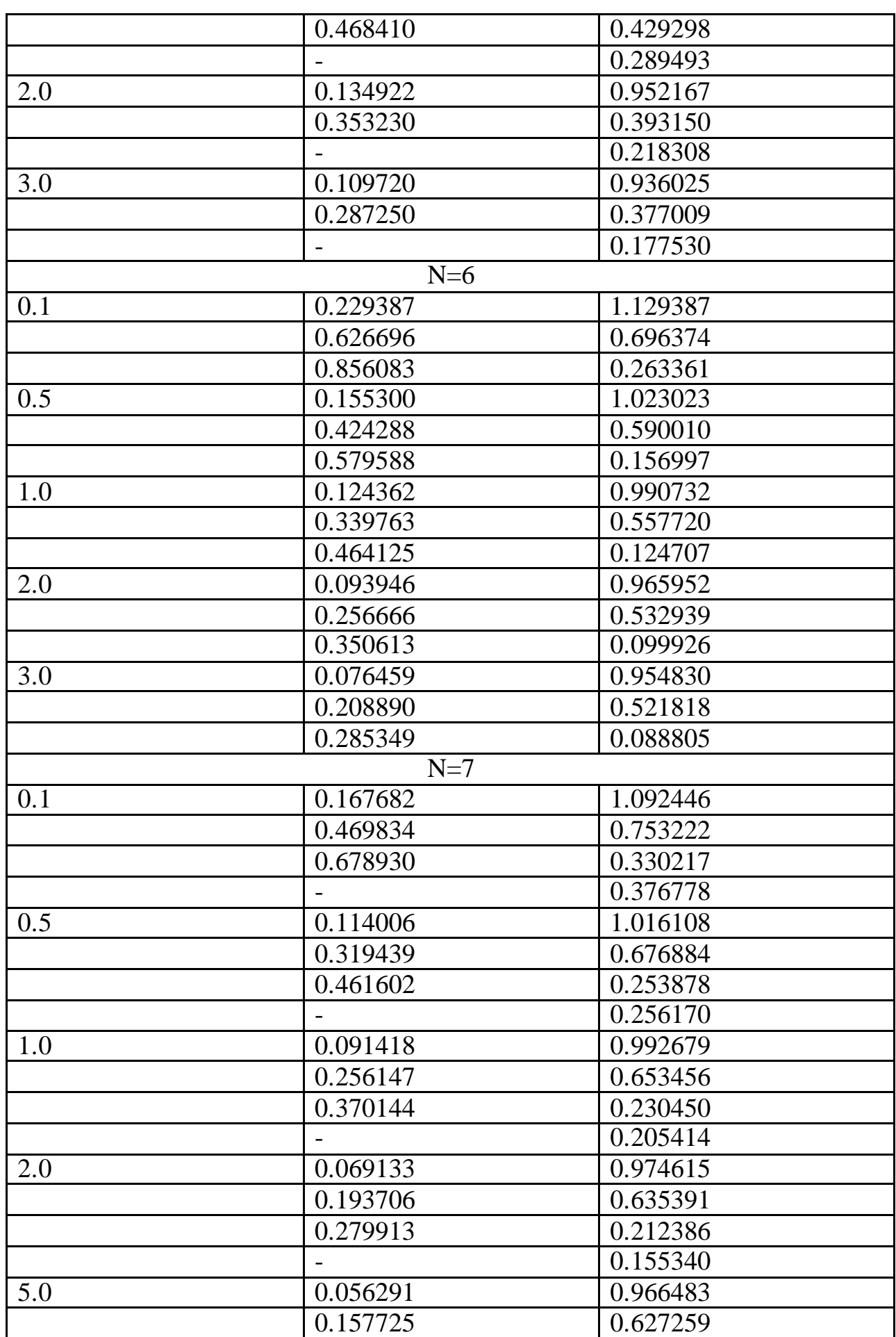

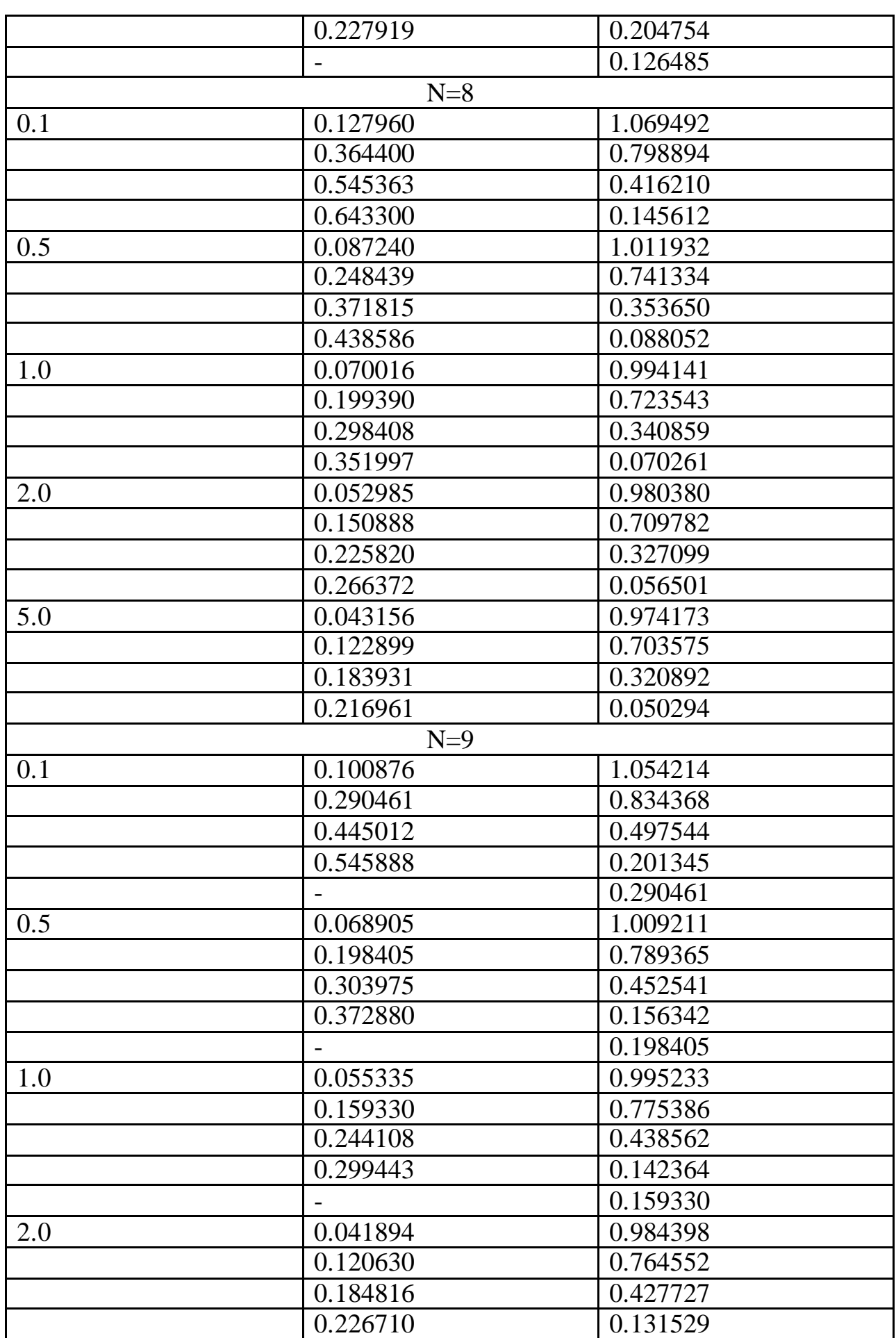

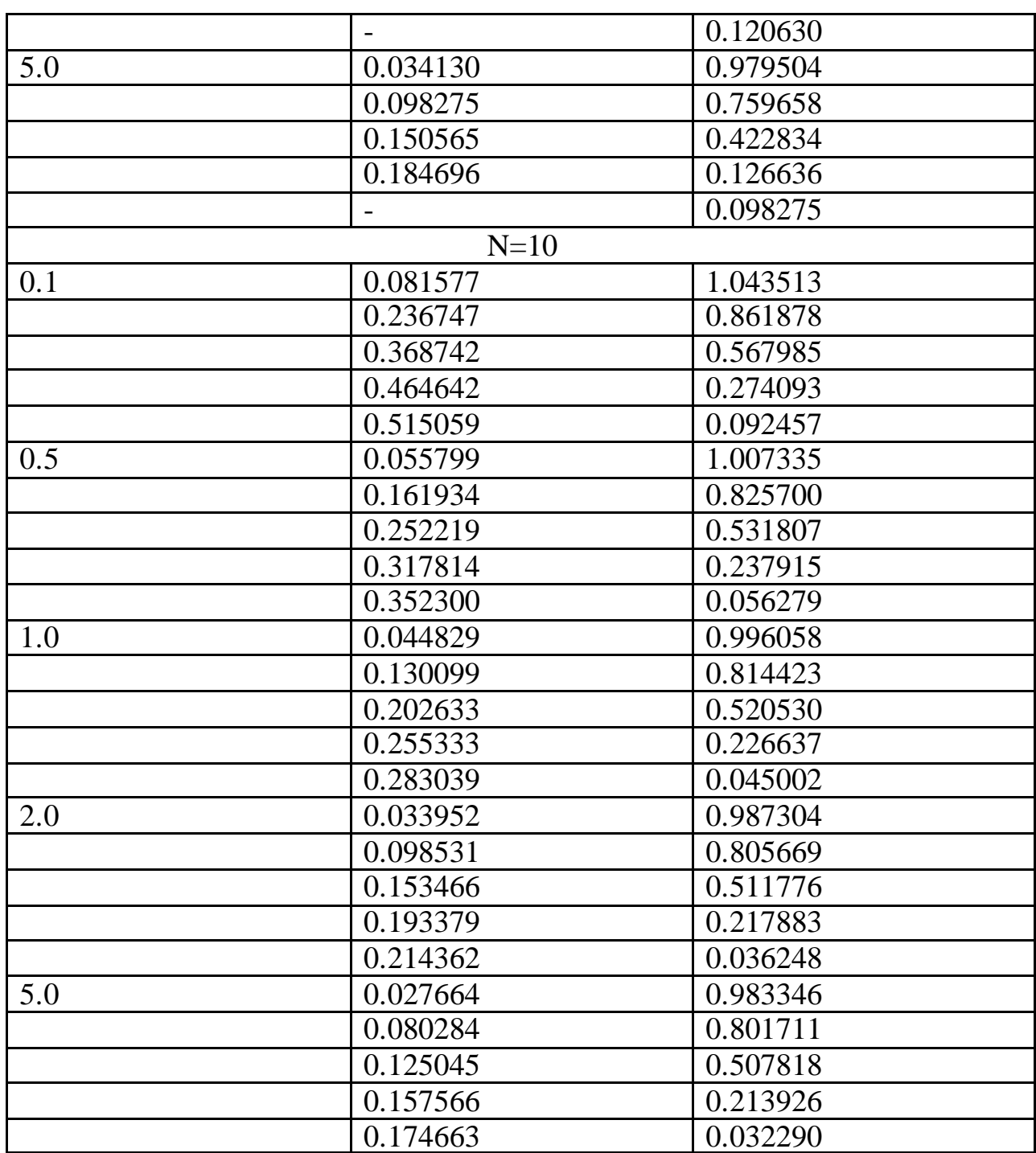